# **German Health Professional Card and Security Module Card**

# **Part 1: Commands, Algorithms and Functions of the COS Platform**

Version 2.1.0 **21.02.2006** 

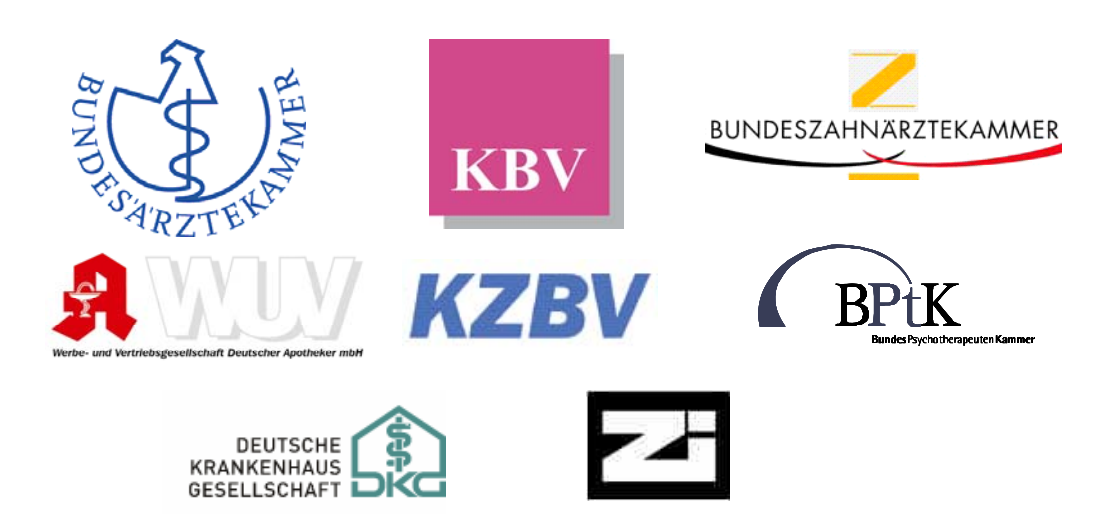

**BundesÄrzteKammer Kassenärztliche Bundesvereinigung BundesZahnÄrzteKammer BundesPsychotherapeutenKammer Kassenzahnärztliche Bundesvereinigung Werbe- und Vertriebsgesellschaft Deutscher Apotheker mbH Deutsche Krankenhaus-Gesellschaft Zentralinstitut für die kassenärztliche Versorgung in der BRD**

## **Revision History**

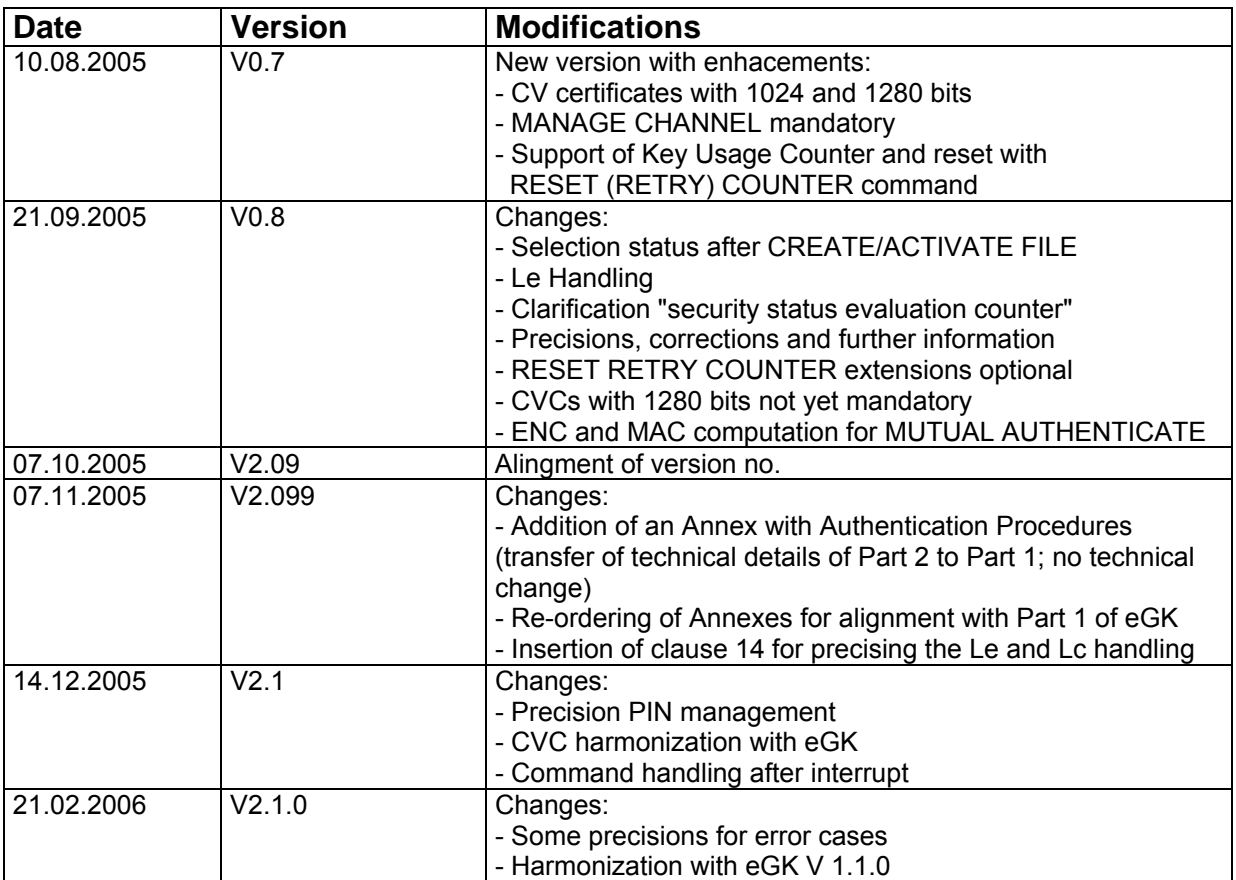

## **Contents**

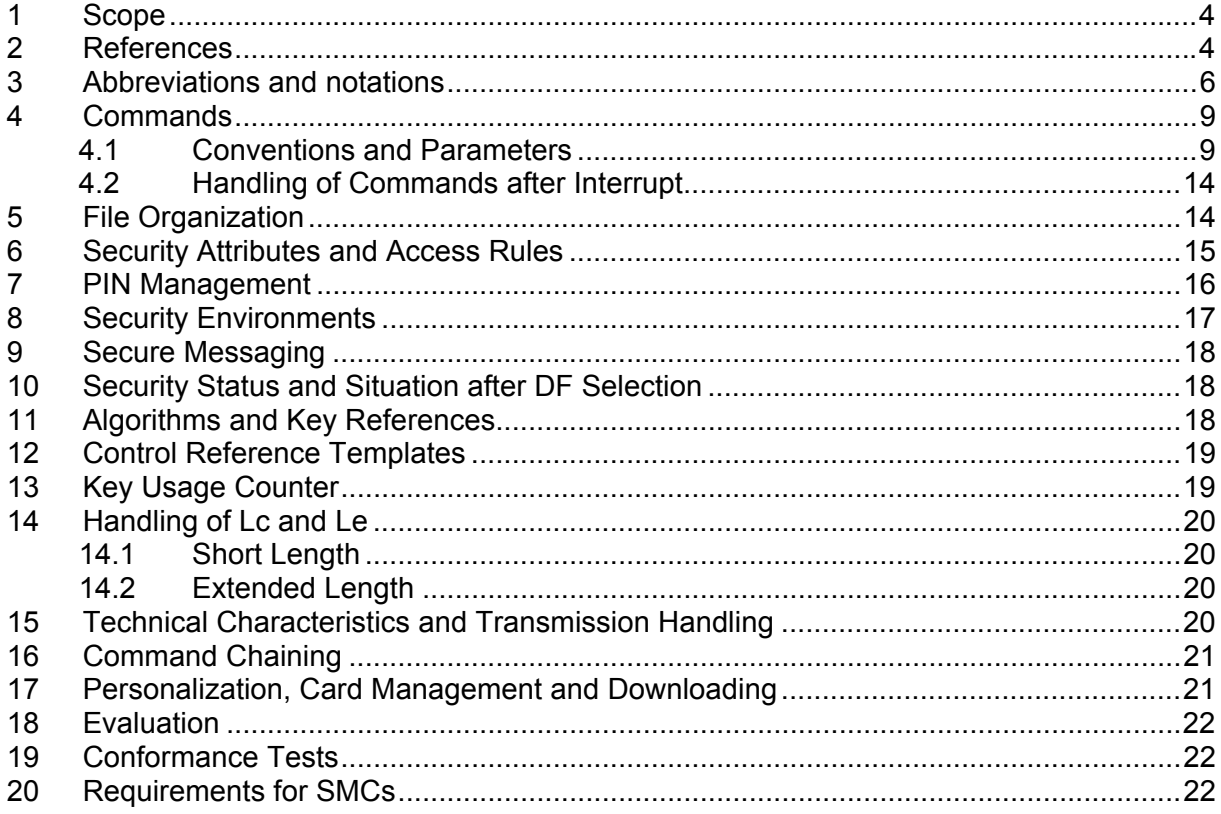

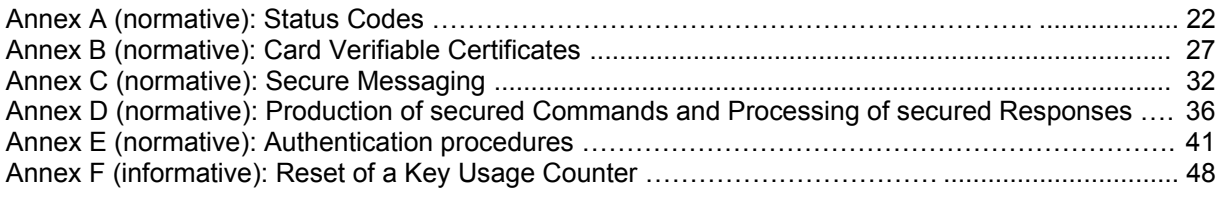

## <span id="page-3-0"></span>**1 Scope**

This specification defines the minimum functionality of a COS platform usable for the German Health Professional Card (HPC) and the Security Module Card (SMC).

In particular, this specification defines

- commands and options
- algorithms and
- functions

on the basis of the ISO/IEC 7816 standards.

## **2 References**

## [ALGCAT]

Suitable Cryptographic Algorithms Geeignete Algorithmen zur Erfüllung der Anforderungen nach §17 Abs. 1 bis 3 SigG vom 22. Mai 2001 in Verbindung mit Anlage 1 Abschnitt I Nr. 2 SigV vom 22. November 2001, 30. März 2005, Bundesanzeiger Nr. 59, S. 4695-4696 See also www.bundesnetzagentur.de

[ANSI X9.19] Financial Institution Retail: Message Authentication 1998

[ANSI X9.63] Public Key Cryptography for the Finacial Services Industry: Key Agreement and Key Transport Using Elliptic Curve Cryptography

[CWA14890-1] Application Interface for SmartCards used as Secure Signature Creation Devices Part 1 – Basic Requirements March 8th 2004

[CWA14890-2] Application Interface for SmartCards used as Secure Signature Creation Devices Part 2 – Additional services March 12th 2004

[DIN66291-1] DIN V66291-1: 2000 Chipkarten mit Digitaler Signatur-Anwendung/Funktion nach SigG/SigV Teil 1: Anwendungsschnittstelle

[ECC-2] CEN TC224: European Citizen Card Part 2: Logical Data Structures and Security Services May 2005

[eGK-P1] Die Spezifikation der elektronischen Gesundheitskarte Teil 1 – Kommandos, Algorithmen und Funktionen der Betriebssystem-Plattform V1.1.0, 07.02.2006

[ISO7816-1] ISO/IEC 7816-1: 1996 (2nd edition) Identification cards - Integrated circuit cards with contacts - Part 1: Physical characteristics

HPC Part 1 – COS Platform, V2.1.0 Page 4 of 51

[ISO7816-2] ISO/IEC 7816-2: 1996 (2nd edition) Identification cards - Integrated circuit cards with contacts - Part 2: Dimensions and location of contacts Amendment 1: Assignment of Contacts C4 and C8

[ISO7816-3] ISO/IEC 7816-3: FCD 2004 (2nd edition) Identification cards - Integrated circuit cards with contacts - Part 3: Electrical interface and transmission protocols

[ISO7816-4] ISO/IEC 7816-4: 2005 (2nd edition) Identification cards - Integrated circuit cards - Part 4: Organization, security and commands for interchange

[ISO7816-8] ISO/IEC 7816-8: 2004 (2nd edition) Identification cards - Integrated circuit cards - Part 8: Commands for security operations

[ISO7816-9] ISO/IEC 7816-9: 2004 (2nd edition) Identification cards - Integrated circuit cards - Part 9: Commands for card management

[ISO7816-12] ISO/IEC 7816-12: FDIS 2004 Identification cards - Integrated circuit cards - Part 12: Cards with contacts: USB electrical interface and operating procedures

[ISO7816-13] ISO/IEC 7816-13: FCD 2006 Identification cards - Integrated circuit cards - Part 13: Commands for application management in multi-application environment

[ISO8825] ISO/IEC 8825-1: 1995 Information technology - ASN.1 encoding rules - Specification of Basic Encoding Rules (BER), Canonical Encoding Rules (CER) and Distinguished Encoding Rules (DER)

[ISO9564] ISO 9564-1, Banking – Personal Identification Number management and Security, Part 1: PIN protection principles and techniques, 1999

[ISO9796-2] ISO9796-2: 2002, Information technology – Security techniques – Digital signature schemes giving message recovery – Part 2: Mechanisms using a hash function

[ISO10118] ISO 10118-2, Information technology – Security techniques – Hash functions, Part 2: Hash functions using an n-bit block cipher algorithm, 2000

[ISO11770] ISO/IEC 11770: 1996 Information technology - Security techniques - Key management Part 3: Mechanisms using asymmetric techniques

<span id="page-5-0"></span>[NIST-SHS] NIST: FIPS Publication 180-2: Secure Hash Standard August 2002

[PKCS#1] PKCS #1 RSA Cryptography Standard V2.1: June 14, 2002

[PP-HPC] Common Criteria Protection Profile – Health Professional Card (HPC) BSI-PP-018, 05.12.2005

[PP-SMC] Common Criteria Protection Profile – Security Module Card (SMC)

[Resolution190] Beschluss Nr. 190 der Europäischen Union vom 18. Juni 2003 betreffend die technischen Merkmale der europäischen Krankenversicherungskarte

[RFC1510] RFC 1510: May 1999 Public Key Cryptography for Initial Authentication in Kerberos

[RSA]

R. Rivest, A. Shamir, L. Adleman:

A method for obtaining digital signatures and public key cryptosystems, Communications of the ACM, Vol. 21 No. 2, 1978

[SigG01]

Law Governing Framework Conditions for Electronic Signatures and Amending Other Regulations (Gesetz über Rahmenbedingungen für elektronische Signaturen und zur Änderung weiterer Vorschriften), Bundesgesetzblatt Nr. 22, 2001, S.876

[SigV01]

Ordinance on Electronic Signatures (Verordnung zur elektronischen Signatur – SigV), 2001, Bundesgesetzblatt Nr. 509, 2001, S. 3074

## **3 Abbreviations and notations**

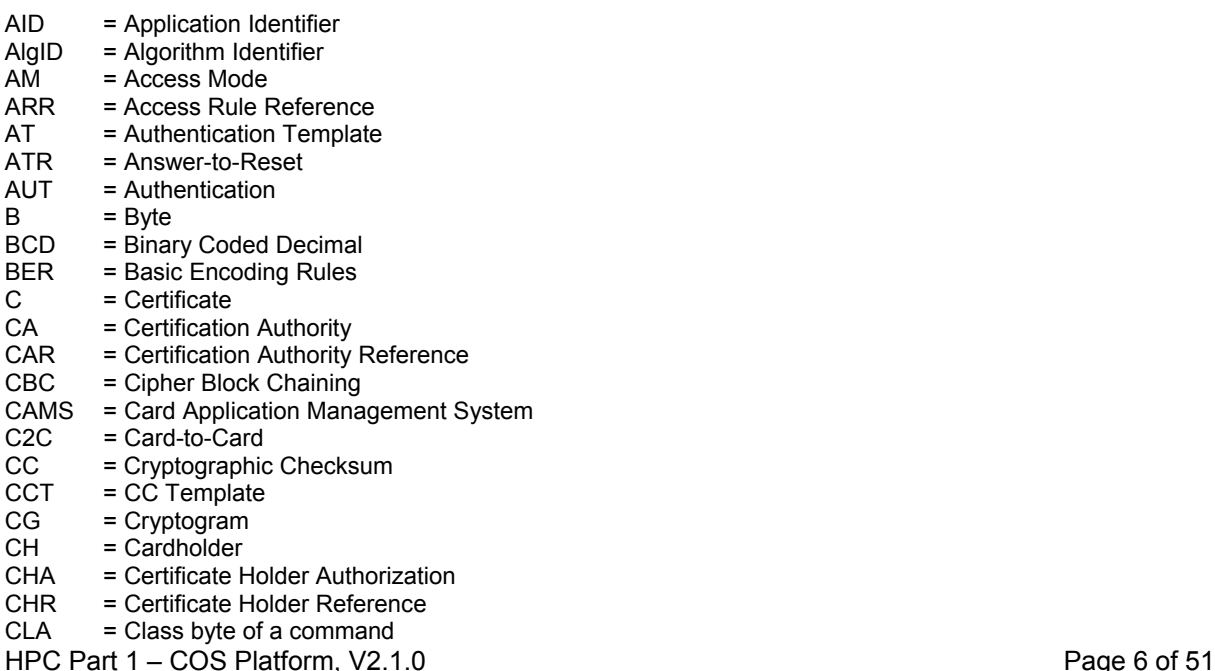

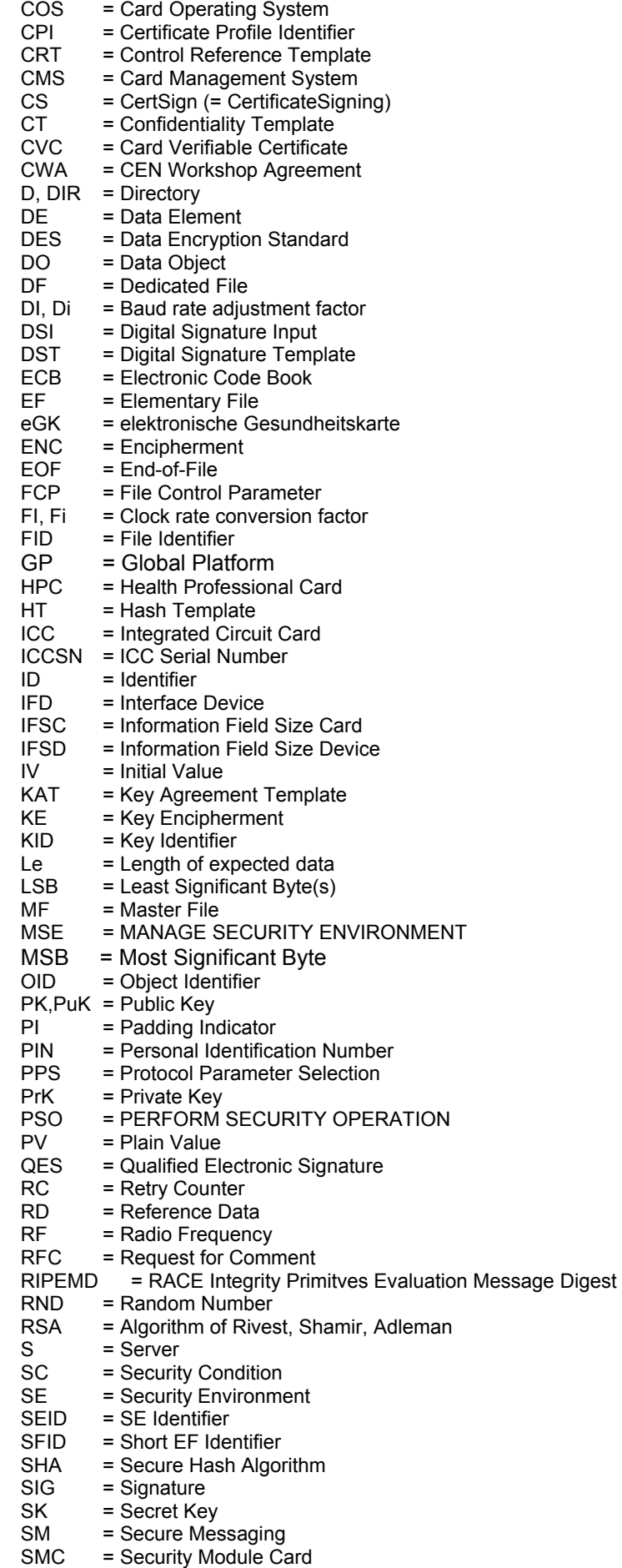

HPC Part 1 – COS Platform, V2.1.0 Page 7 of 51

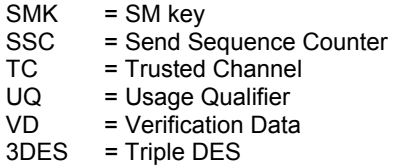

Notation:

Hexadecimal values are presented with quotes.

## <span id="page-8-0"></span>**4 Commands**

## **4.1 Conventions and Parameters**

The following tables describe the commands and options to be supported by a COS for the HPC. The support of further commands and options is not excluded. The status words (status codes) to be supported are decribed in annex A.

Not all commands are currently used in HPC Part 2. However, since further applications shall be downloadable e.g. for use in hospitals, the subsequent commands shall be supported if not marked otherwise.

Hexadecimal values will be transmitted in "big endian" convention, i.e. the most significant byte (MSB) is transmitted first.

The CLA byte of the subsequent commands shall be encoded according to clause 5.1.1 of ISO/IEC 7816-4.

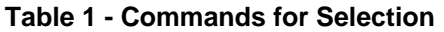

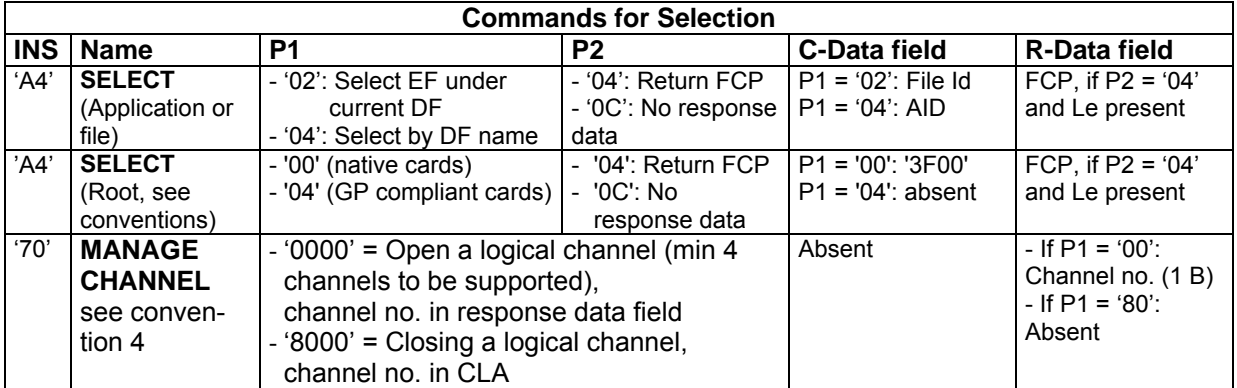

Conventions –

- 1. The root is in native cards the MF, in Global Platform compliant card the default selected application.
- 2. The behaviour of the card for P1 = '00' and File Id different from '3F00' is not specified here.
- 3. The command SELECT with P1 = '00' and P2 = '04' is only used in plaintext mode.
- 4. The command MANAGE CHANNEL shall only be used without SM.

#### **Table 2 - Commands for Data Unit Handling**

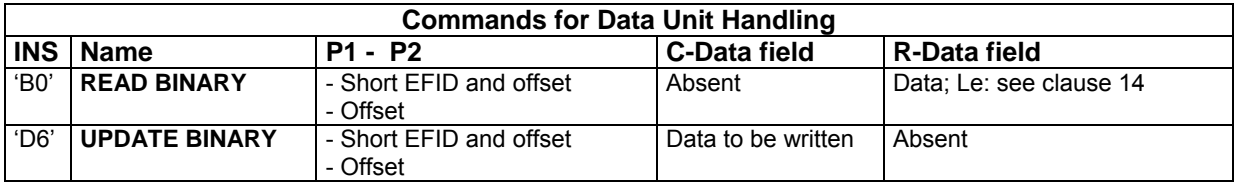

If Short EFID is used, then a successful completed command sets the denoted EF as current.

If the command with SFID is aborted due to a detected error, then the referenced file remains current, if the EF was already the current file. If another or a new file was addressed, then the situation remains undefined for the application system, i.e. the application system shall select the related EF in the next read or write command.

## **Table 3 - Commands for Record Handling**

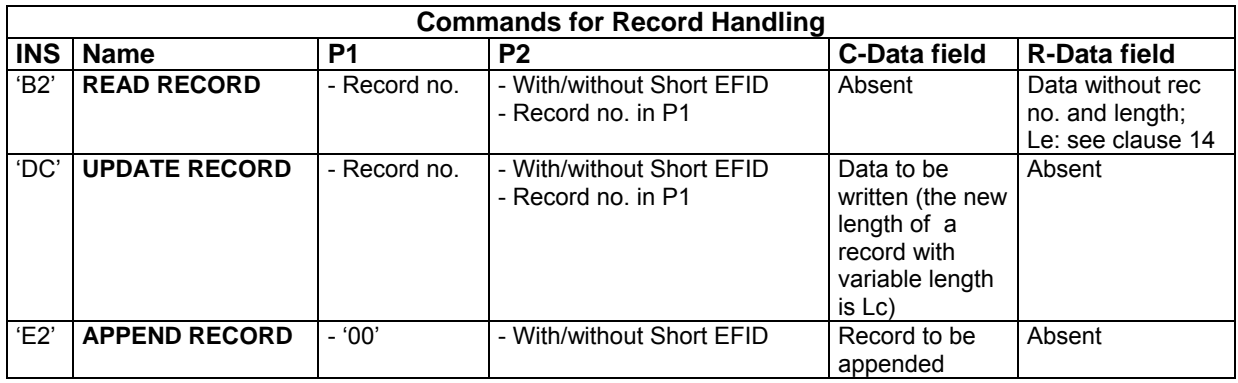

For record oriented commands with Short EFID the conventions below Table 2 are also valid.

## **Table 4 - Commands for Data Object Handling**

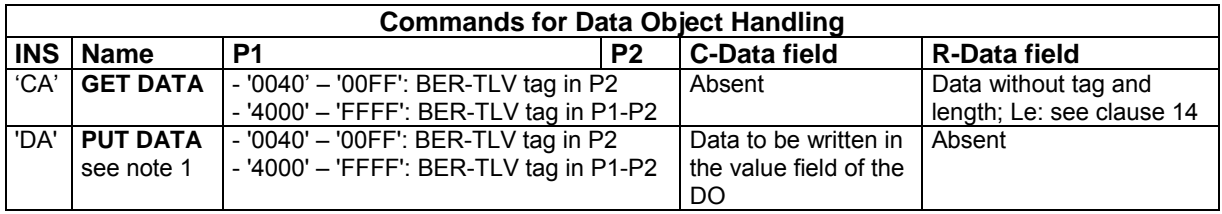

NOTES –

1. If the DO exists, then it shall be replaced by the transmitted value, if allowed by the security conditions. The new length of the DO may be different from the existing DO.

2. The DOs are DF-specific.

## **Table 5 - Commands for Basic Security Handling**

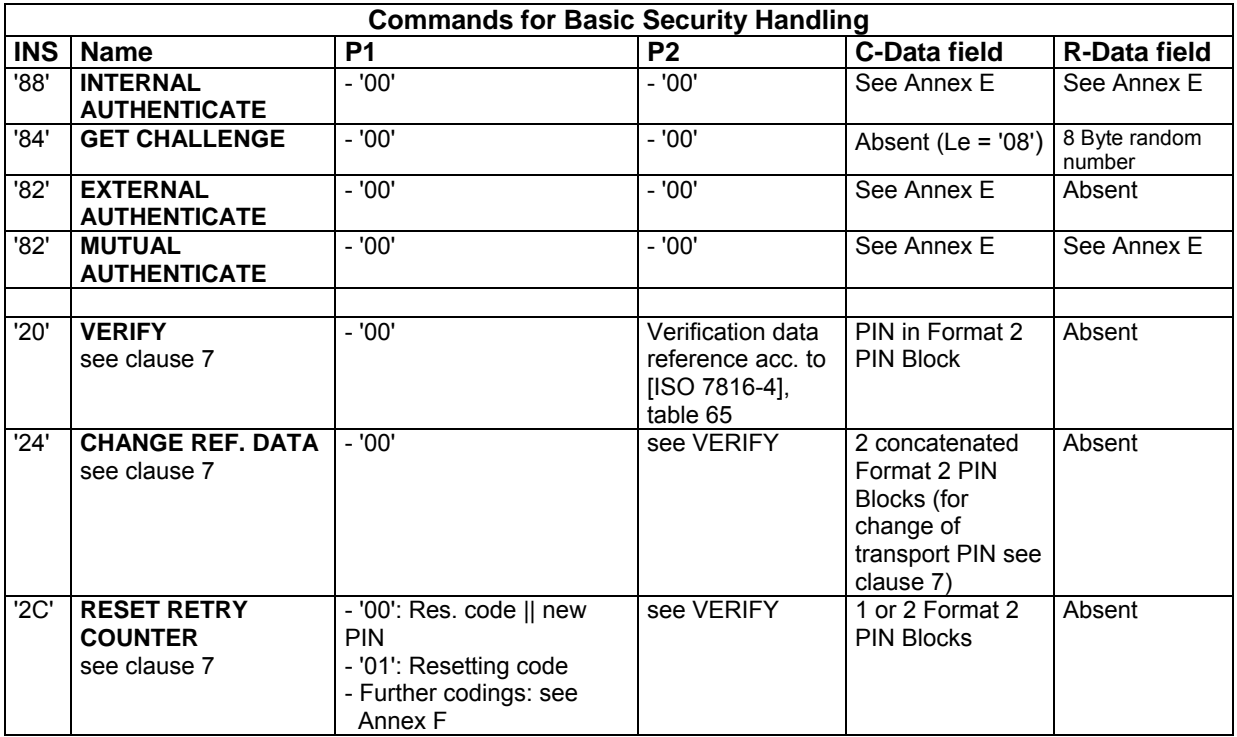

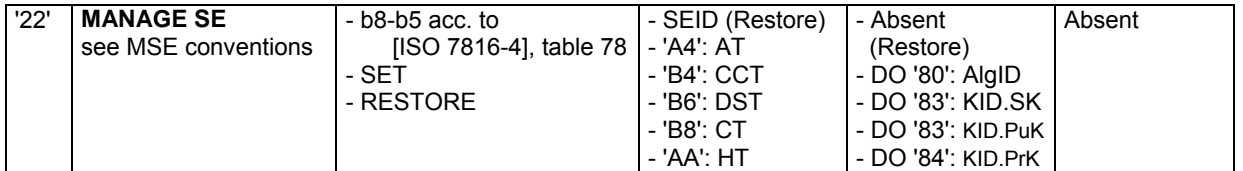

General conventions:

1. The commands INTERNAL AUTHENTICATE, EXTERNAL AUTHENTICATE and MUTUAL AUTHENTICATE are used e.g. for authentication with Trusted Channel establishing and may contain enciphered data (see Annex E), but from the viewpoint of the IFD, the data are transparent.

2. The command GET CHALLENGE shall only be used without SM.

MSE conventions:

#### Option RESTORE:

- The command MSE with option RESTORE has to be sent always in plaintext mode.

Option SET:

- If the command data field contains a keyID and an AlgID, then the KeyID follows after the length field of the command data field. The AlgID - if present - denotes the algorithm for the key usage.
- If two keyIDs are set within the same MSE command, then an AlgID if present belongs to the secret or private key. Otherwise two separate MSE commands shall be used.
- If the Hash Template HT is referenced, then the data field contains the AlgID of the hash algorithm.

**Table 6 - Commands for Security Operations** 

|            | <b>Commands for Security Operations</b>                                                          |                                                                                                    |                |                                                                                                    |                                                                                              |  |  |
|------------|--------------------------------------------------------------------------------------------------|----------------------------------------------------------------------------------------------------|----------------|----------------------------------------------------------------------------------------------------|----------------------------------------------------------------------------------------------|--|--|
| <b>INS</b> | <b>Name</b>                                                                                      | P <sub>1</sub>                                                                                                    | P <sub>2</sub> | <b>C-Data field</b>                                                                                                    | R-Data field                                                                                 |  |  |
| '46'       | <b>GENERATE</b><br><b>ASYMMETRIC KEY</b><br><b>PAIR</b><br>see conventions for<br>key generation | - '82': Gene-<br>rate asym<br>Key Pair<br>and return<br><b>PuK</b><br>- '83': Read<br><b>PuK</b><br>- '86': Gene-<br>rate asym.<br>Key Pair | $-100'$        | Absent                                                                                                    | - If $P1 = '82'$ or<br>'83': PuK (Le<br>present)<br>- If P1 = '86':<br>absent (Le<br>absent) |  |  |
| '2A'       | <b>PSO: COMPUTE DS</b>                                                                           | - '9E'                                                                                                    | $-9A'$         | - Absent (hash value already in the card<br>via PSO:HASH command)<br>- Digestinfo, if padding acc. to [PKCS#1]<br>clause 9.2 shall be computed<br>- Hash value, if padding acc. to ISO 9796<br>with RND shall be computed<br>The length of the data in the data field<br>(Digestinfo or hash value) shall not be<br>longer than 40% of the length of the<br>modulus of the signature key. | Signature                                                                                    |  |  |
| '2A'       | <b>PSO: HASH</b><br>see conventions for<br>hashing                                               | $-90'$                                                                                                    | $- 'AO'$       | - DO '90' (intermediate hash value = hash<br>value of the data already hashed (x byte)<br>   length of the counter (y byte) ) indicating<br>the number of bits already hashed)    DO<br>'80' (final textblock)                                                                                                    | Absent                                                                                       |  |  |
| '2A'       | <b>PSO: VERIFY</b><br><b>CERTIFICATE</b>                                                         | $-100'$                                                                                                    | $-$ 'AE'       | - DO '5F37'    DO '5F38'<br>- Presentation of the above DOs in<br>chained<br>commands, if longer than 255 bytes<br>- Certificates to be supported, see<br>Annex B                                                                                                    | Absent                                                                                       |  |  |
| '2A'       | <b>PSO: ENCIPHER</b><br>see conventions for<br>encipher/decipher                                 | $- '86'$                                                                                                    | - '80'         | - Data to be enciphered (max. 254 byte)                                                                                                    | - Enciphered data                                                                            |  |  |
| 2A'        | <b>PSO: DECIPHER</b><br>see conventions for<br>encipher/decipher                                 | $-180'$                                                                                                    | $-186'$        | - Data to be deciphered (PI    cryptogram<br>of max. 254)                                                                                                    | - Deciphered data                                                                            |  |  |

## **Conventions for key generation:**

- The KeyId of the private key of the key pair to be generated shall be
- selected with the MSE command prior to the key generation
- With the key ID the key parameters are fixed in an issued card (key length and public exponent)
- The key parameters shall follow the requirements in [AlgCat], if relevant.
- The PuK data for an RSA Public key shall be coded according to [ISO7816-8] on the basis of an explicit or implicit "extended headerlist": '7F49'-L-'81'-L-'xx ...xx' || '82 0x .... ' = DO Public Key Data Objects (DO Modulus || DO Public Exponent, e.g. 65537)
- The above functionality shall be available not later than 2007.

## **Conventions for Hashing:**

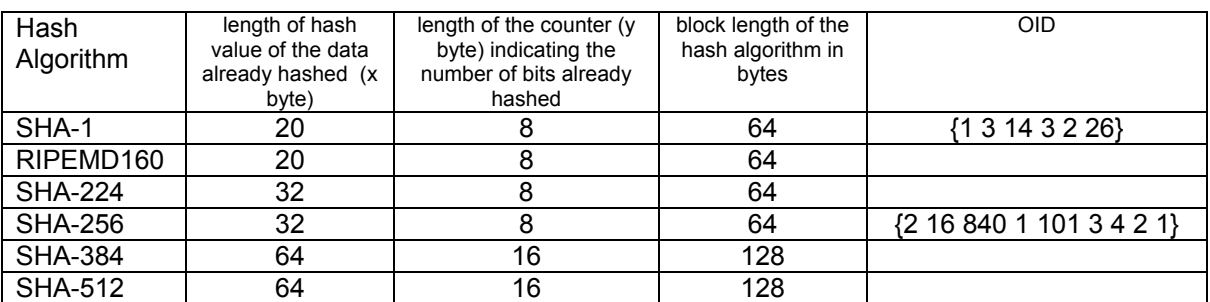

## **Table 7 – Values for last Round Computation in the Card (relevant for Command PSO: HASH)**

If the message to be hashed is shorter than the block length of the hash algorithm, then the length of the DO with tag '90' shall be set to zero (i.e. there is no intermediate hash value) followed by the DO with tag '80' with the message to be hashed.

## **Conventions for ENCIPHER/DECIPHER:**

The encipher/decipher algorithm is RSA (3DES optional).

PI = '00': If the padding indicator PI = '00' is used, the padding method and the maximal length of the command data field is defined by the relevant algorithm identifier ( $PI = 0$ <sup>o</sup>' not used in the other parts).

PI = '81': The length of the command data shall be less than N-11 Byte, if the padding indicator PI = '81'. Table 8 shows the format for key encipherment input.

#### **Table 8 – Format für Key Encipherment Input**

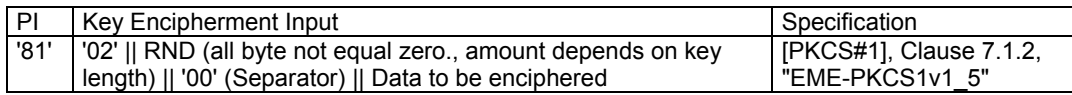

## **Table 9 - Commands for Card Management**

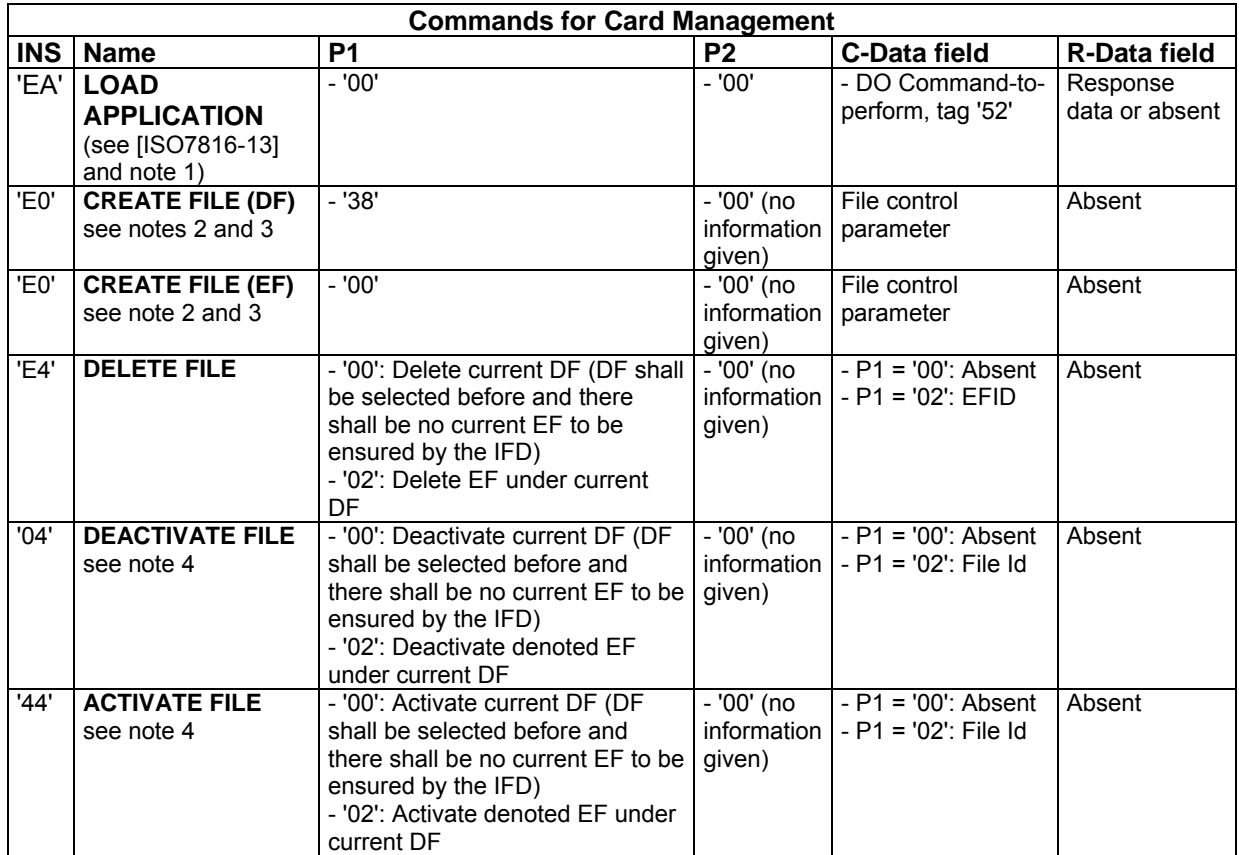

<span id="page-13-0"></span>The selection status (file selected or not selected) after the processing of the commands CREATE FILE, ACTIVATE FILE and DEACTIVATE FILE is not fixed in this specification and remains COS specific, i.e. a software system assumes a non-selected state.

NOTES -

1. This command is not mandatory, but strongly recommended (usage specified in HPC Part 2; beside of wrapping commands like CREATE FILE, ACTIVATE FILE etc. it may also be used for loading "application images", i.e. file control blocks and data can be written in the memory without performing commands like CREATE FILE). For the LOAD APPLICATION command with its embedded commands only one access rule applies.

2. The Parameter P1 = '00' should be used only when an EF is created. However, according to ISO7816-9 the card is not obliged to reject the command, if the parameter P1 = '00' is used in connection with a file descriptor byte '38' transmitted in the data field of the command.

3. For HPCs with native platform this command is mandatory. The structure and content of the file control parameters remain COS-specific.

4. This command is not only relevant for card management.

## **4.2 Handling of Commands after Interrupt**

If data in the persistent memory shall be changed by a command and the command is interrupted so that the data has been updated only partially, then internal recovery mechanisms shall ensure that either the state before command processing (roll-back) or the state after command processing (rollforward) is achieved before processing any further command.

For the following commands a roll-back shall be performed:

- UPDATE BINARY
- UPDATE RECORD
- APPEND RECORD
- PUT DATA
- CHANGE REFERENCE DATA
- GENERATE ASYMMETRIC KEY PAIR
- LOAD APPLICATION
- CREATE FILE
- ACTIVATE FILE.

Roll-back is not valid for data like usage counter or error counter. For these data a roll-forward shall be performed.

If the interrupt occurs while transmitting response data, then no roll-back has to be performed. An interrupted GENERATE ASYMMETRIC KEY PAIR command may lead to a situation that the respecttive key is not usable.

For the following commands a roll-forward operation (i.e. command completion) shall be performed, if the update process has been already initiated:

- DEACTIVATE RECORD
- DEACTIVATE FILE
- DELETE FILE.

## **5 File Organization**

The file management shall be in accordance to [ISO7816-4] and support the following functionality:

- MF level and DF level (deeper DF levels optional)
- EFs with transparent structure
- EFs with linear fixed record structure
- EFs with linear variable record structure
- EFs with cyclic structure
- <span id="page-14-0"></span>record length of 1 byte and up to 255 byte
- maximum number of records possible in a file: at least 254
- EFs with short EFID (usable only in the respective DF or application); according to [ISO7816-4], a SFID may be different from the 5 least significant bits of a FID (e.g. FID = '2F00', SFID: 30)
- DF with AID, see Table 1.

The following File Control Parameter (FCP, coding strongly recommended according to [ISO 7816-4], table 12), have to be supported:

- no of data bytes (EF) without structural information, see DO with tag '80'
- File descriptor byte, see DO with tag '82'
- File identifier, see DO with tag '83'
- AID, see DO with tag '84' (this DO may occur twice, e.g. a health care application may have a national and an international AID)
- Short EF Identifier, see DO with tag '88'
- Life cycle status byte, see DO with tag '8A'
- Security attribute referencing the expanded format, see DO with tag '8B' and table 25 of [ISO 7816-4]
- Security attribute template for data objects, see DO with tag 'A0'

## **6 Security Attributes and Access Rules**

Since smartcards are personal security entities, the concept of security attributes is an essential feature of every card. Especially for electronic health cards, a differentiated and granular encoding scheme for access modes (AM) and security conditions (SC) is required.

The security management has to support the following functionality (coding strongly recommended according to [ISO 7816-4]):

- expanded format
- access mode byte for DFs
- access mode byte for EFs
- access mode byte for DOs
- access mode DOs with tag '80' to '8F'
- security condition data objects, see table 23 of [ISO 7816-4]; support of security condition byte (tag '9E'), NOT-template (tag 'A7'), and CRT with tag 'B6' indicating asymmetric SM is optional
- elementary file with access rule references (EF.ARR)

Cards not supporting an EF.ARR shall provide a mechanism, which is functionally equivalent.

An EF.ARR belonging to the Root is located under the Root. An EF.ARR belonging to a dedicated application is located under the respective DF.

Access rules in an EF.ARR can be modified or supplemented, if allowed by the security conditions. It may be necessary, to put access rules not modifiable in a separate EF.ARR und those modifiable in another EF.ARR, i.e. security environment, record number and file identifier shall be specifiable in the security attribute data objects referencing expanded format (see [ISO/IEC 7816-4], table 25).

A command shall only be processed, if the security conditions according to the related access rule are satisfied or if the command is allowd always due to an implicit convention. If no TC is established, then the following commands are allowed always in plaintext mode:

- **SELECT**
- M<sub>SE</sub>
- **GET CHALLENGE**
- PSO: HASH
- INT. / EXT. AUTHENTICATE with Public Keys imported via VERIFY CERTIFICATE.

In a Trusted Channel only the following commands sent in SM mode are allowed always:

- <span id="page-15-0"></span>SELECT (EF)
- MSE Operation SET (i.e. a change of the SE is not allowed)
- PSO: HASH

If the card contains a dual interface chip (a contact-based interface according to [ISO7816-3] and a RF interface), then a COS shall be able to restrict the usage of an application to a specific interface (see [ISO7816-4]).

## **7 PIN Management**

For user verification a HPC or SMC has to store PIN objects. The way of storing PIN objects is manufacturer specific. At the card interface the follwing attributes of a PIN object are visible:

- 1. **Reference value:** The reference value represents the user's secret. Only digits are used, i.e. a Personal Identification Number (PIN). During personalization of the card, a PIN is usually stored as transport PIN (the transport PIN convention is manufacturere specific. A PIN can be changed with a CHANGE REFERENCE DATA command. If allowed by the respective access rule, the setting of a new PIN is possible with the respective option of the command RESET RETRY COUNTER.
- 2. **PIN reference and PIN type:** A PIN reference is encoded in one byte. Global and DF-specific (local) PINs have to be distinguished according [ISO7816-4]. A PIN reference is stored during personalization. At least 3 PINs shall be supported coexistantly in a DF.
- 3. **Transmission format:** The transmission format determins the coding for the PIN in the data field of the commands VERIFY, CHANGE REFERENCE DATA and RESET RETRY COUNTER. It is fixed during personalization and shall not be modifiable afterwards. The mandatory transmission format is the Format 2PIN Block according to ISO 9564-1, see example for a 5-digit PIN:

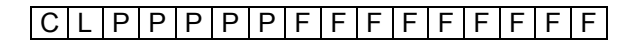

- C = Control field, value 2
- L = Length of PIN in BCD
- $P = PIN$  digit in BCD
- $F =$  Filler with value 'F'

The coding format has therefore always 8 byte. The correctness of the format has to be controlled, if the existing PIN is changed or a new PIN is set.

- 4. **Minumum length:** This attribute (set during personalization in a manufacturer specific way) is used by the commands CHANGE REFERENCE DATA and RESET RETRY COUNTER. The minimum length can be chosen in the intervall [4, 12].
- 5. **Maximum length:** The maximum length of a PIN is 12 digits. Any length shorter than 12 has to be controlled outside the card, e.g. by a card terminal.
- 6. **Initial value of the retry counter**: This attribute (set during personalization in a manufacturer specific way) is used by the commands VERIFY, CHANGE REFERENCE DATA und RESET RETRY COUNTER. The value can be chosen in the intervall [1, 15]. The usual initial value of the retry counter is 3.
- 7. **Retry counter:** This attribute (set during personalization in a manufacturer specific way) is used by the commands VERIFY, CHANGE REFERENCE DATA und RESET RETRY. The actual value is a value in the intervall [1, 15]. The retry counter is managed by a COS state:
	- if the value of the retry counter is zero, then the PIN is blocked (see resetting code)
	- if the value of the retry counter is not zero and the entered PIN is true, then the retry counter is set to its initial value and a security state is set: "PIN with PIN reference 'xx' successfully

<span id="page-16-0"></span>presented"

- if the value of the retry counter is not zero and the entered PIN is false, then the retry counter is decremented and the remaining retries x have to be indicated with the Status-Code '63C*x'*
- a syntax error in the transmission format (Status-Code '6A80') shall have no impact on the retry counter.
- 8. **Resetting code:** This attribute (set during personalization in a manufacturer specific way) is used by the command RESET RETRY COUNTER. The transmission format is the same as for a PIN. The length of a resetting code to be supported is between 8 and 12 digits. The presence of the resetting code depends on the desired PIN attributes.
- 9. **Usage limitation of the resetting code**: This attribute (set during personalization in a manufacturer specific way) is used by the command RESET RETRY COUNTER. The value can be chosen in the intervall [1, 15].

If a CHANGE REFERENCE DATA command with a transport PIN is sent to the card, then a security status may be set. However, the application system should sent a VERIFY command before accessing PIN protected data or functions.

If logical channels are used then any presentaion of a global or local PIN is only relevant for the respective channel.

For the usage of the private key for qualified electronic signatures, a "security status evaluation counter" shall be supported, i.e. it shall be possible to configure that

- each time or
- after n times (n in the range 1 ... 254) or
- only once

before using the private signature key a user verification with PIN.QES is required during a session. The initial value of this "security status evaluation counter" will be fixed during personalization. The security status evaluation counter and its initial value is related to objects like a private key, but refers to the PIN management.

## **8 Security Environments**

A SE is used for referencing cryptographic algorithms, mode of operations, protocols, procedures, keys and additional data needed for secure messaging and for security operations. Different SEs in the same application allow the coexistence of different sets of security conditions when using the same objects (e.g. keys and EFs) and to specify specific cryptographic algorithms only available or to be processed in the respective SE. Per channel, there is only the current SE (implicitly or explicitly selected) valid.

A Security Environment is selectable and identified by a SE identifier.

The SE management has to support the following functionality:

- SE #1 is the default SE
- at least three SEs in the same DF (support of MSE RESTORE)
- an explicit or implicit selected SE at the MF level remains valid for the MF also in case an application has been selected, i.e. there is a current SE at MF level and a current SE at DF level after DF selection.

Subject of SEs are different access rules e.g. for the same data object or key.

## <span id="page-17-0"></span>**9 Secure Messaging**

The SM management has to support the functionality as described in Annex C.

## **10 Security Status and Situation after DF Selection**

The following security states have to be supported:

- status related to the successful presentation of at least one global and 2 DF-specific PINs
- status related to the successful presentation of min 3 global and 3 DF-specific keys (including CHAs (7 byte) with role identifier not equal 0).

A PIN-related security state may also be influenced by a usage counter (e.g. if a signature counter has the value 1 and a PSO: COMPUTE DS command is performed, then the respective security status has e.g. to be reset in order to enforce a new PIN presentation).

After successful DF selection (the SELECT command is performed as command without SM),

- the global security status is maintained
- selection state related to global keys or a SE at MF level remains valid
- specific states related to a previous selected DF are lost (exception: if the same application is reselected, then specific states may be maintained) and
- SM keys are no longer available.

## **11 Algorithms and Key References**

The HPC shall support the following algorithms:

- RSA with 1024 bits for CV certificate management (support of longer keys, e.g. 1280 bits, will become mandatory in near future)
- RSA with length according to actual state of algorithm catalogue [ALGCAT]
- RSA digital signature input formats:

- PKCS #1 (for signatures related to keys with X.509 certificates, commands PSO: COMPUTE DS and INTERNAL AUTHENTICATE)

- ISO 9796-2 (with random no. for signatures related to keys with x.509 certificates and without random no. for CV certificate processing, commands PSO: COMPUTE DS and PSO: VERIFY VERTIFICATE)

- SHA-1 (usage in accordance with [ALGCAT] required, see also Table 8)
- 3DES (DES-3)
- CVC-based asymmetric authentication procedures with and without trusted channel establishment, see Annex E
- symmetric authentication procedures with trusted channel establishment, see Annex E
- challenge/response procedure for external authentication with a symmetric key, see Annex E
- asymmetric client/server authentication with X.509-certificates, see Annex E.

The support of elliptic curves for qualified electronic signatures is optional. However, a coexistence of HPCs with RSA and/or elliptic curves is envisaged for the next HPC generation.

With respect to hash algorithms for (qualified) electronic signatures, the card has to support the construction of the Digital Signature Input according to Tab. 8.

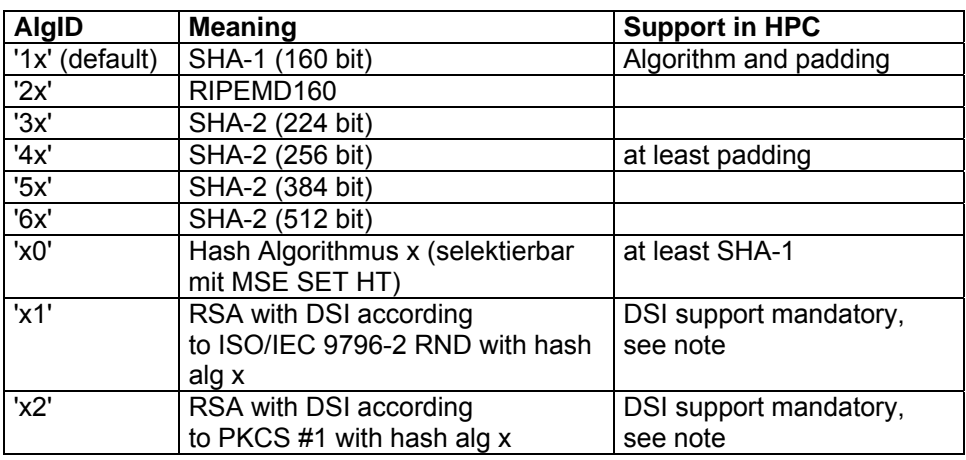

## <span id="page-18-0"></span>**Table 10 – AlgIDs for hash functions and signature algorithms for PSO: COMPUTE DS**

NOTE - Currently only padding according to PKCS # 1 is used.

For each key, at least one purpose applies (e.g. key usage according alg. x in CRT DST). Special keys may be used for more than one purpose, if appropriate (e.g. usage with different padding schemes). At least 2 purposes shall be supportable.

## **Key referencing:**

A cryptographic key may be referenced by a 1-byte key identifier or a key name. The key name may be 12 byte long. For PINs a 1-byte PIN reference is used.

## **12 Control Reference Templates**

The following CRTs have to be supported:

- CRT for authentication, tag 'A4'
- CRT for cryptographic checksum, tag 'B4'
- CRT for hash computation, tag 'AA'
- CRT for digital signature, tag 'B6'
- CRT for confidentiality, tag 'B8'

Within a CRT, at least the following DOs shall be supported:

- Cryptographic mechanism reference (AlgID), tag '80'
- Key references, tags '83' and '84' (not relevant for CRT HT)
- Usage qualifier, tag '95'.

## **13 Key Usage Counter**

The support of key usage counters for authentication keys is required. The usage counter shall be decremented by the COS when a command is performed, which uses the respective key (e.g. INTER-NAL AUTHENTICATE). If the key usage counter has the value zero, then the related key is blocked.

The way a key usage counter is reset to its intial value is currently not fixed and will become subject of further ISO standardization. Therefore the implementation example in Annex F is only of informative nature.

## <span id="page-19-1"></span><span id="page-19-0"></span>**14 Handling of Lc and Le**

## **14.1 Short Length**

Short length shall be handled according to [ISO 7816-4]:

- Lc  $\neq$  '00': the command data field contains data of the indicated length
- Le  $\neq$  '00': the response data field shall contain data of at most the indicated length
- $Le = '00'$ :
	- a) Response data with length ≤ 256 byte

 the response data field contains ≤ 256 byte; if a record is read, the complete record data are returned; if a data object is retrieved with the GET DATA command, the complete value of the referenced DO is returned

- b) Data in a transparent file with length > 256 byte Data with length 256 byte are returned
- c) Response data with  $\leq$  256 byte, but with SM more than 256 byte In this case extended length shall be used.

## **14.2 Extended Length**

The support of extended length has to be indicated in the card capabilities of the ATR. Furthermore, an EF.ATR has to be present with at least the data object shown in Table 9. It has 4 embedded DOs (Tag '02' = Integer value, length field 1 Byte with value '02' or '03', value field = max. number of bytes of the respective APDU).

| Гаg  | Länge | Wert                                                                 |
|------|-------|----------------------------------------------------------------------|
| 'E0' | 'xx'  | '02' -L-'xxxx'    '02' -L-'xxxx'    '02'-L-'xxxx'    '02'-L-'xxxx' = |
|      |       | - DO max. length of command APDU without SM                          |
|      |       | - DO max. length of response APDU without SM                         |
|      |       | - DO max. length of command APDU with SM                             |
|      |       | - DO max. length of response APDU with SM                            |

**Table 11 – Data object input/output buffer size** 

NOTE - The coding is compatible to [ECC-2].

With respect to the handling of the Lc and Le fields the same conventions as described in 14.1 applies, but instead of 256 byte the max. value of 65536 byte is used with the restrictions denoted by the data object shown in Table 9.

## **15 Technical Characteristics and Transmission Handling**

An HPC is a normal size card (ID1 card) and shall support at least class AB (5V-3 V). The dimensions and location of contacts shall be in accordance to [ISO7816-2].

The transmission handling shall support the following functionality as specified in [ISO7816-3]:

- Transmission Protocol T=1
- NAD Byte: not interpreted (NAD shall be set to '00' by the IFD, but the card is not obliged to control this)
- S-Block ABORT: does not occur in normal situations; in case a chain is too long (I/O buffer size not observed), an ABORT may be sent by the card
- <span id="page-20-0"></span>- Protocol Parameter Selection (PPS), support of negotiable mode
- Clock rate conversion factor (Fi) and baud rate adjustment factor (Di) with FI/DI- and Fi/Di-values according to Table 10
- Information Field Size after PPS: IFSC = 254 byte, IFSD = 254 byte
- ATR coding shall comply to [ISO7816-3] taking into account requirements of this clause

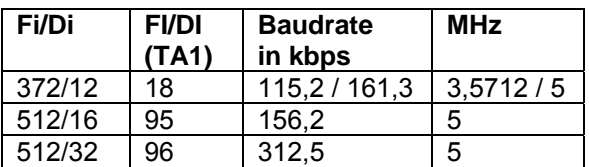

#### **Table 12 - FI/DI values, of which one of them has to be indicated in the ATR**

For backward compatibility cards shall support also the respective values shown in table 11, which may be chosen in a PPS procedure performed by a card terminal not yet able to support baudrates of 115 kbps and above:

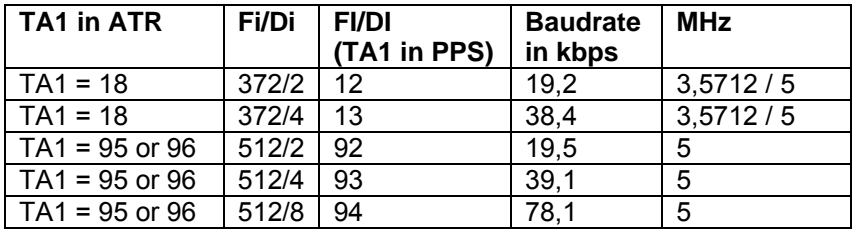

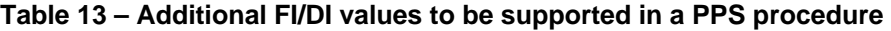

## **16 Command Chaining**

Command chaining (bit b5 in CLA) shall be supported by the following commands:

- PSO: VERIFY CERTIFICATE (in case the CV certificate is longer than the input buffer)
- LOAD APPLICATION.

If command chaining is used with SM, each command APDU and each response APDU is to be protected according to the rules in Annex C.

A command sequence shall be sent completely by the IFD, before sending a command in another channel.

## **17 Personalization, Card Management and Downloading**

The commands for card management, application management and personalization process remain manufacturer specific. However the card management commands according to Table 9 shall be supported after card issuing, except LOAD APPLICATION, which is recommended.

The download mechanism shall support an authentication procedure and the establishment of a trusted channel (see secure messaging, Annex C). Furthermore, this mechanism shall be performed in such a way, that the HPC remains usable even in the case, that the download process was not successfully completed due to an interrupt (i.e. previously existing and unchanged DFs have to be fully functional even after interruption of download process).

<span id="page-21-0"></span>The download management has to support the following functionality after card issuing:

- adding of an EF within an existing DF
- adding of a DF with its substructure
- key import
- key generation, see Table 6.

The COS platform shall allow also the deletion of DFs and EFs.

With respect to memory management, an existing application area (DF area) shall be dynamically extendable when creating an elementary file, if free physical memory is available. This means, that during personalization the application area for the defined applications shall not be fixed (recommended implementation: DO '81' absent indicates the dynamic memory usage). This does not exclude, that the COS platform may also support a fixed application area size.

## **18 Evaluation**

An evaluation of the HPC and SMC on the basis of the final version of [PP-HPC] respective [PP-SMC] is required.

## **19 Conformance Tests**

The description of conformance tests are not subject of this specification.

## **20 Requirements for SMCs**

The specific functionality, which goes beyond that one for the HPC and only required for SMCs, is

- the production of secured commands and
- the processing of secured responses

for supporting a trusted channel between a SMC and a HPC or a SMC and an eHC. Therfore the support of the following additional commands is required for SMCs, whereby either the PSO commands or the ENVELOPE command are mandatory:

The SMC shall support extended length.

## **Table 12 – Additional Commands for SM support**

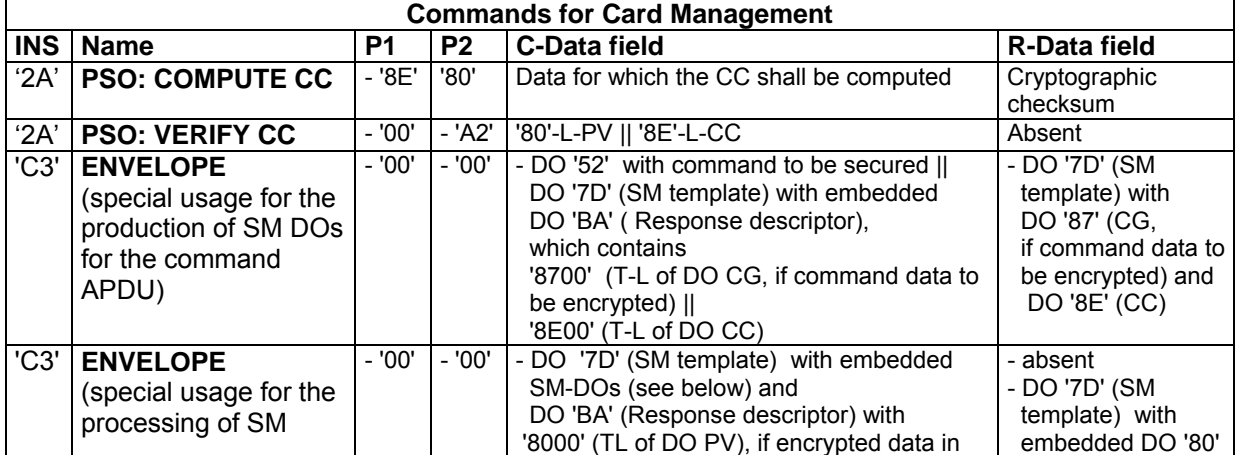

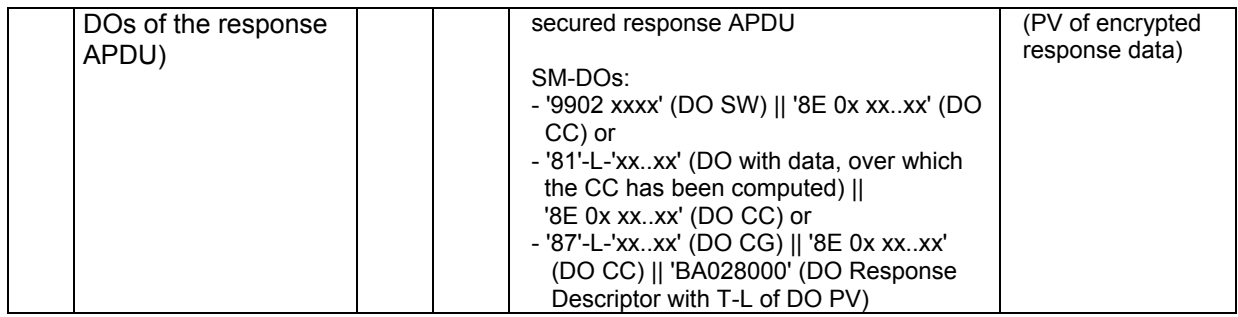

The usage of these commands is outlined in Annex E.

# **Annex A**

(normative)

## **Status Codes**

#### **A.1 General requirements**

The following tables identify the error conditions that shall be recognized by the COS for the HPC, and the associated status codes to be returned. The error codes and their meaning comply with ISO/IEC 7816-4.

Additional implementation specific error conditions and codes may be present, but are out of scope of this specification.

#### **A.2 Status Codes**

Table D.1 describes general error codes to be supported.

## **Table A.1 - General Error Codes**

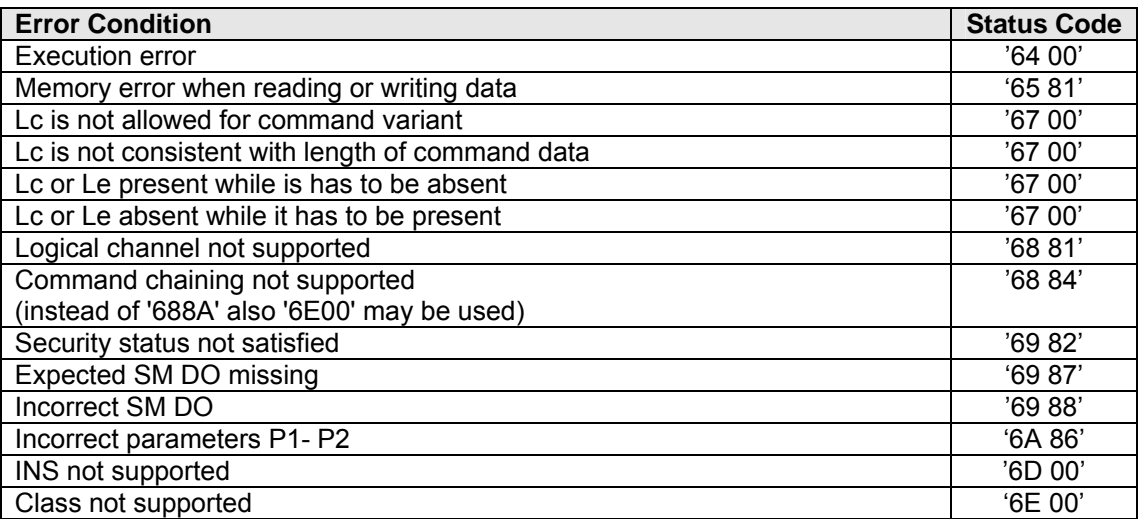

Tables A.2 – A.27 describe command specific status codes to be supported.

## **Table A.2 - Status Codes for SELECT**

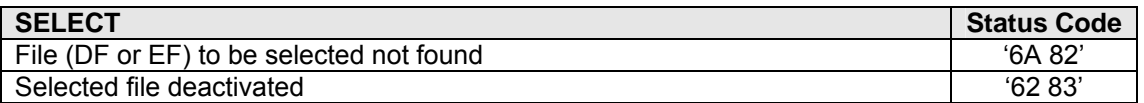

### **Table A.3 - Status Codes for MANAGE CHANNEL**

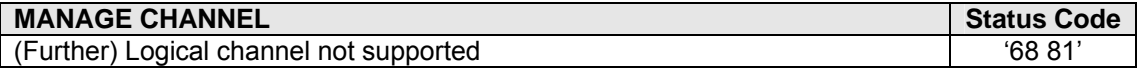

## **Table A.4 - Status Codes for READ BINARY**

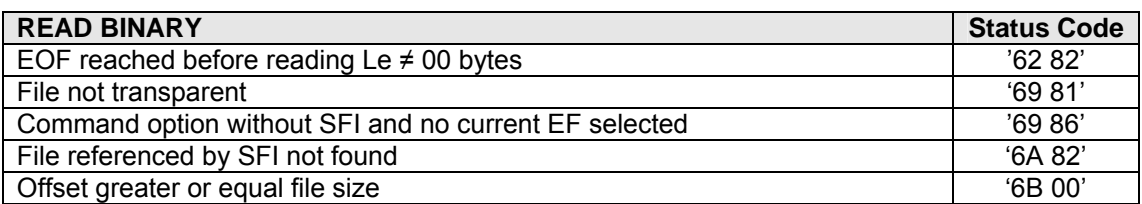

## **Table A.5 - Status Codes for UPDATE BINARY**

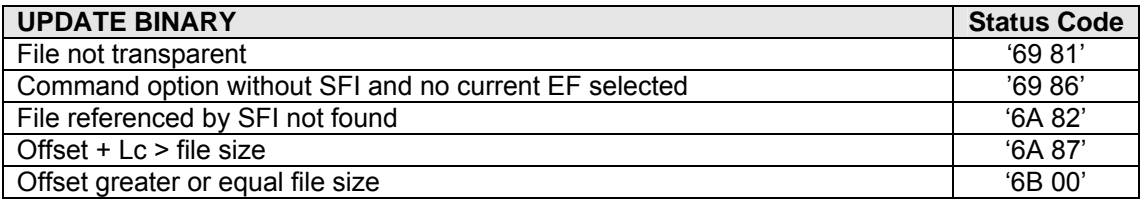

## **Table A.6 - Status Codes for READ RECORD**

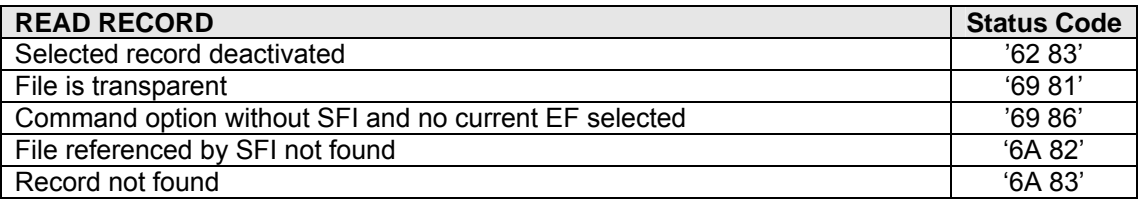

## **Table A.7 - Status Codes for UPDATE RECORD**

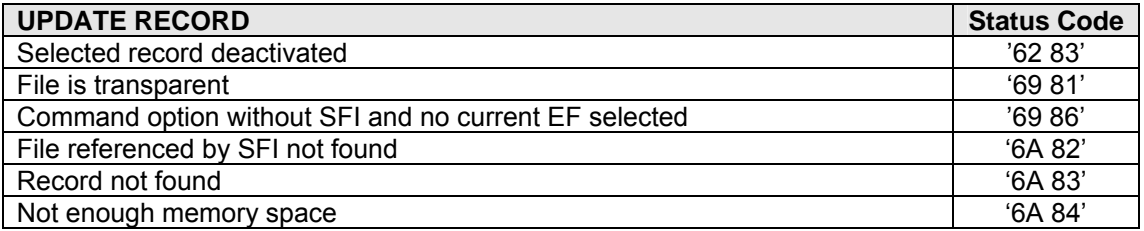

## **Table A.8 - Status Codes for APPEND RECORD**

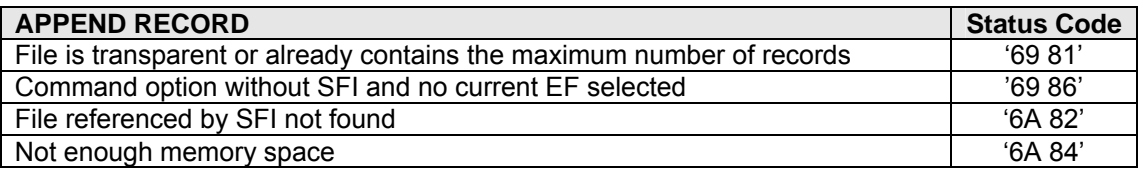

## **Table A.9 - Status Codes for GET DATA**

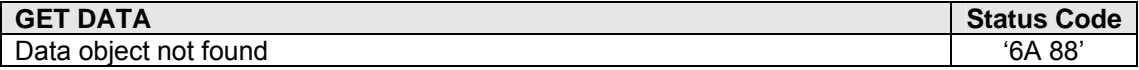

## **Table A.10 - Status Codes for PUT DATA**

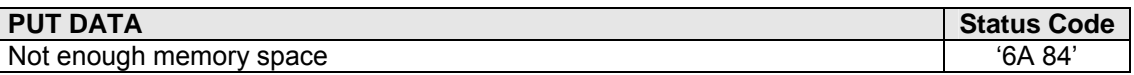

#### **Table A.11 - Status Codes for INTERNAL AUTHENTICATE**

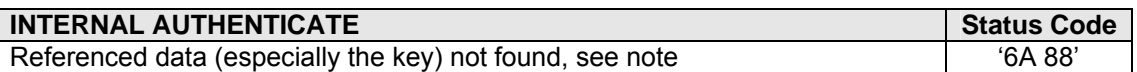

NOTE- A wrong key reference may be already detected by a MSE command.

#### **Table A.12 - Status Codes for EXTERNAL AUTHENTICATE**

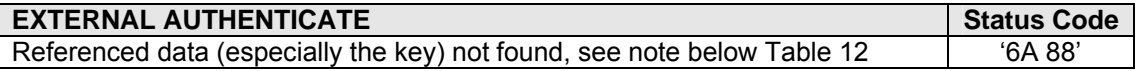

## **Table A.13 - Status Codes for MUTUAL AUTHENTICATE**

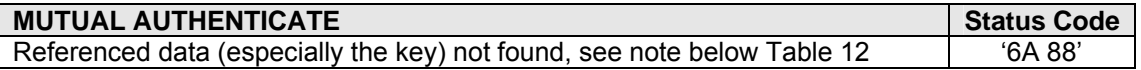

### **Table A.14 - Status Codes for VERIFY**

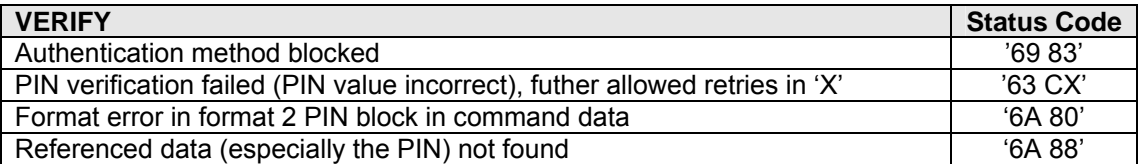

## **Table A.15 - Status Codes for CHANGE REFERENCE DATA**

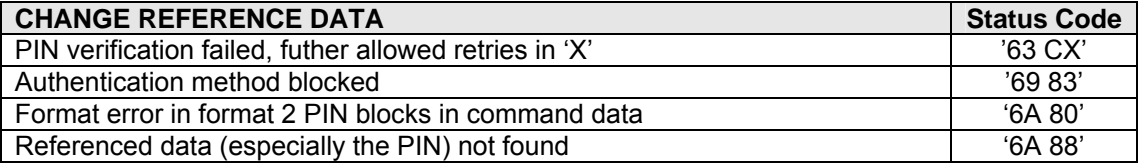

## **Table A.16 - Status Codes for RESET RETRY COUNTER**

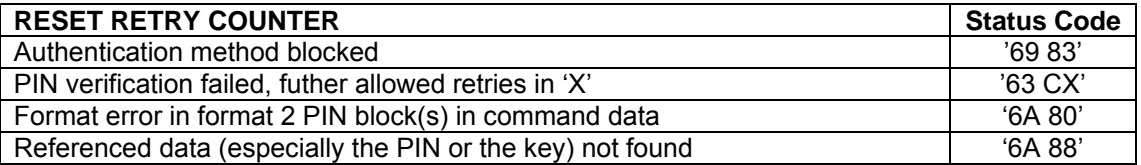

## **Tabelle A.17 – Status Codes für MANAGE SE**

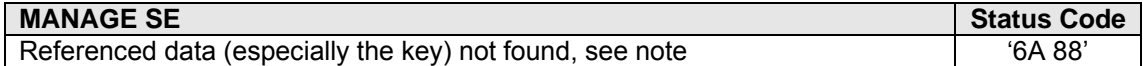

NOTE - A key reference may be only set and evaluated afterwards by the command which uses the key.

#### **Table A.18 - Status Codes for GENERATE ASYMMETRIC KEY PAIR**

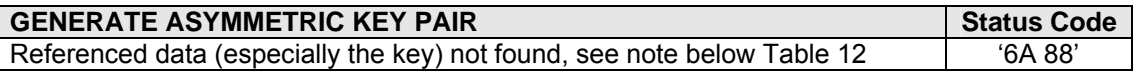

#### **Table A.19 - Status Codes for PSO: COMPUTE DS**

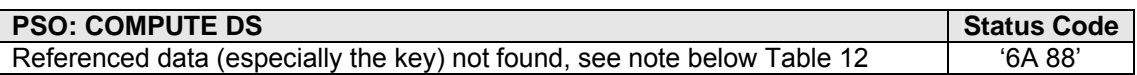

#### **Table A.20 - Status Codes for PSO: HASH**

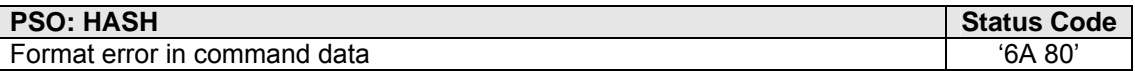

#### **Table A.21 - Status Codes for PSO: VERIFY CERTIFICATE**

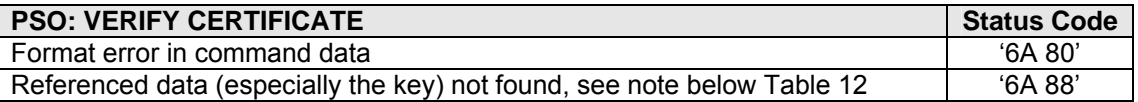

#### **Table A.22 - Status Codes for PSO: ENCIPHER**

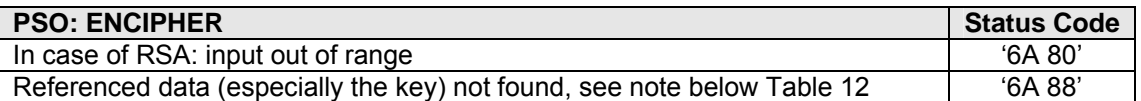

#### **Table A.23 - Status Codes for PSO: DECIPHER**

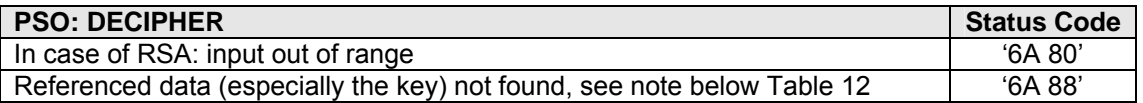

#### **Table A.24 - Status Codes for LOAD APPLICATION**

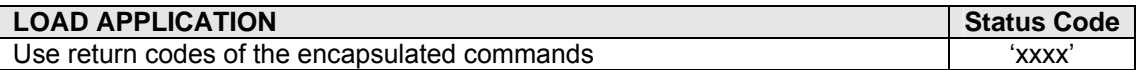

#### **Table A.25 - Status Codes for CREATE FILE**

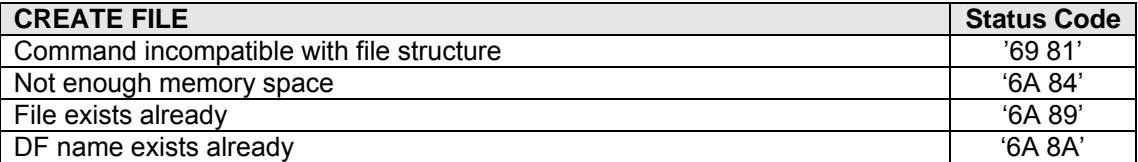

NOTE – '6981' or '6A89' or both may be used in case the file exists already.

### **Table A.26 - Status Codes for DELETE FILE**

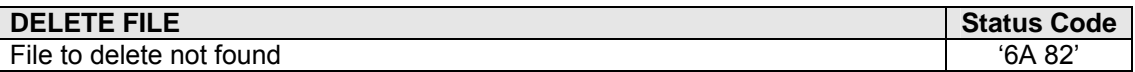

#### **Table A.27 - Status Codes for DEACTIVATE FILE**

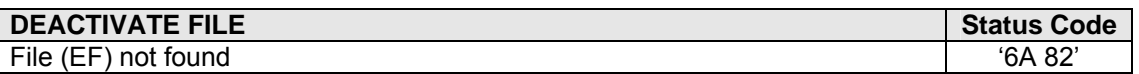

NOTE - The status code applies only to EF, because a DF has to be already selected.

### **Table A.28- Status Codes for ACTIVATE FILE**

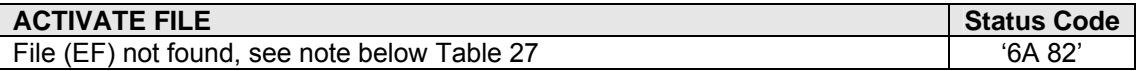

#### **Table A.29 - Status Codes for PSO: COMPUTE CC**

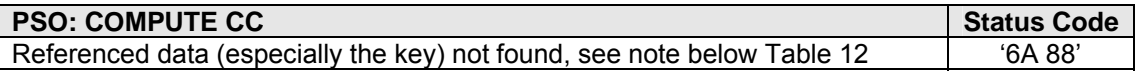

## **Table A.30 - Status Codes for PSO: VERIFY CC**

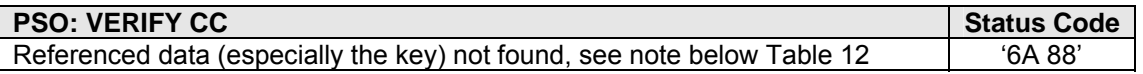

## **Table A.31 - Status Codes for ENVELOPE**

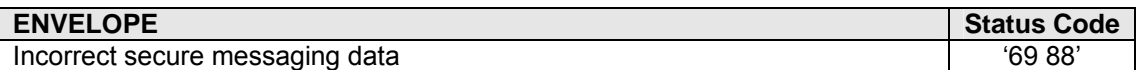

## **Annex B**

(normative)

## **Card Verifiable Certificates (CV Certificates)**

## **B.1 Principle structure**

The principle structure of a card verifiable certificate (CV certificate) is shown in the subsequent table. The sequence of data elements can be described by a headerlist as defined in [ISO/IEC 7816-8]. This requires a fixed length of each data element.

## **Table B.1 – Certificate content and certificate headerlist**

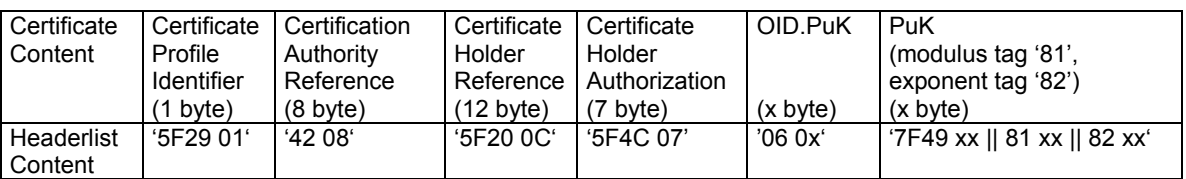

## **B.1.1 Certificate Profile Identifier**

The "Certificate Profile Identifier (CPI)" has the purpose to denote the exact structure of a CV certificate. It can be considered as an identifier of a card internal headerlist describing the concatenation of the data elements including their length so that e.g. the Public Key (PuK) in a CV certificate can be found by the certificate verifying card.

## **B.1.2 Certification Authority Reference (Authority Key Identifier)**

The "Certification Authority Reference (CAR)" has the purpose of identifying the certificate issuing Certification Authority (CA) with a distinguished name in such a way that the data element (DE) can be used as an authority key identifier for referencing the PK to be applied for the certificate verification. The CAR consists of

- the CA name (country code according to ISO 3166 (2 Bytes, DE = Deutschland) followed by an acronym of the CA (3 Bytes, ASCII characters)) and
- an extension for key referencing (3 Bytes).

## **Table B.2 – Structure of the Certification Authority Reference (Authority Key Identifier)**

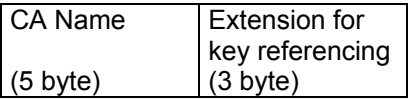

The extension has the following structure:

## **Table B.3 – Structure of the extension for key referencing**

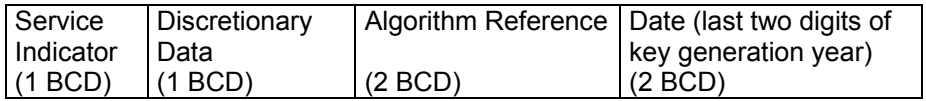

The Service Indicator has the value  $1$  = entity authentication according to the key usage in x.509v3 certificates.

The Discretionary Data may have a value at the discretion of the related CA.

The Algorithm Reference can be individually assigned by a CA for distinguishing different public key algorithms.

The Date consist of the last two digits of the year, in which the key pair for certificate signing was produced. If more than one key pair has been generated, it may be distinguished by using the discretionary data field.

## **B.1.3 Certificate Holder Reference (Subject Key Identifier)**

The "Certificate Holder Reference (CHR)" has the purpose to denote the certificate holder uniquely in such a way that the data element can be used as a subject key identifier for referencing the PK of the certificate holder. The two possible structures of CHR are outlined in the Tables B.4 and B.5.

#### **Table B.4 – Structure of the Certificate Holder Reference, if certificate holder is a CA**

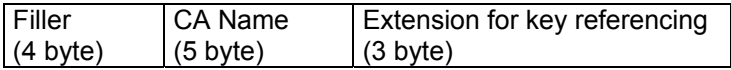

A filler byte is coded '00'.

The "Extension for key referencing" has the same structure as shown in tab. B.3. The field "date" contains the last two digits of the year, in which the public key certified in the certificate (i.e. the PuK.CA.CS\_AUT) is issued.

#### **Table B.5 – Structure of Certificate Holder Reference, if the certificate holder is the card itself**.

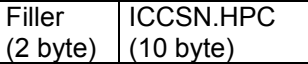

NOTE – The ICCSN has a length of 10 byte according to [Resoultion190]. The key reference has always the length of 12 byte.

## **B.1.4 Certificate Holder Authorization**

The "Certificate Holder Authorization (CHA)" has the purpose to denote the access rights of the card holder, e.g. the access rights of the card holder with respect to data stored in another card. The meaning of CHA can be compared with a role based group key when applying symmetrical algorithms.

The CHA consists of

- a prefix denoting the entity assigning the role id and
- the role identifier of the certificate holder.

NOTE: As role ID a profile identifier may be encoded.

#### **Table B.6 – Structure of Certificate Holder Authorization**

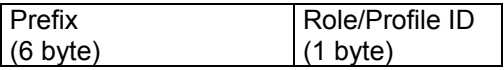

The prefix may consist of an AID (6 MSB) or a world wide unique identifier of the respective entity. Different groups or different entities of certificate holders shall not have the same CHA.

The subsequent tables show examples for role identifiers.

## **Table B.7a – CHA role/profile ID coding (certificate holder = CA)**

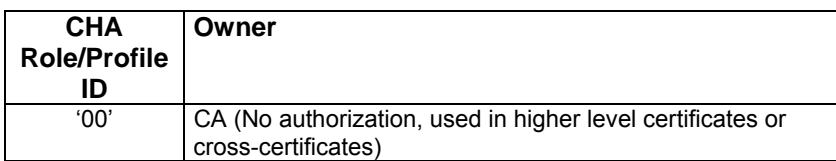

NOTE – '00' means: no access right to data in a target card (HPC or SMC or eHC)

#### **Table B.7b – Examples of CHA role/profile ID coding (certificate holder = HPC/SMC)**

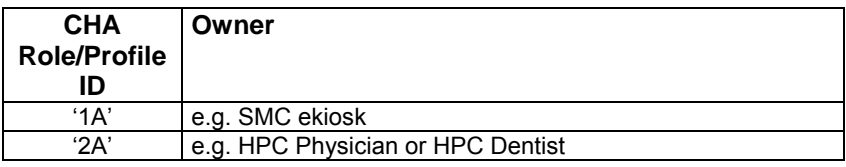

NOTE – The concrete role ids used are specified in part 2 of the HPC specification.

#### **Table B.7c – CHA role/profile ID coding (certificate holder = eGK)**

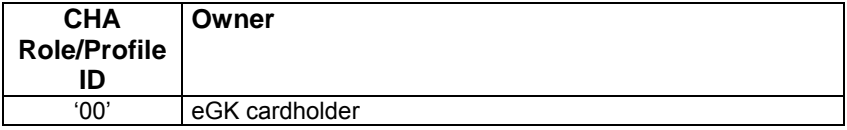

NOTE – '00' means: no access right to data in a target card (HPC or SMC)

## **B.1.5 Object identifier for signature algorithm of the certificate holder**

The Object Identifier has to be taken in compliance with [DIN V66291-1].

#### **B.1.6 Public key of certificate holder**

#### **B.1.6.1 General construction**

The Public Key in a certificate consists of a concatenation of parameters. These parameters, which have a context specific tag, belong to the DO PK (Tag '7F49', constructed) and have to be coded as an octet string. In the CV certificate verifying entity (i.e. in a HPC, eHC or SMC) the occurrence of such a parameter and its length can be described in an appropriate headerlist which is indicated by CPI.

#### **B.1.6.2 Public key RSA**

- Tag '81': Modulus
- Tag '82': Public exponent (value 65537 used)

#### **B.1.7 Coding of the CV certificates**

The following table shows the coding of the CV certificates (see [CEN-WG16]).

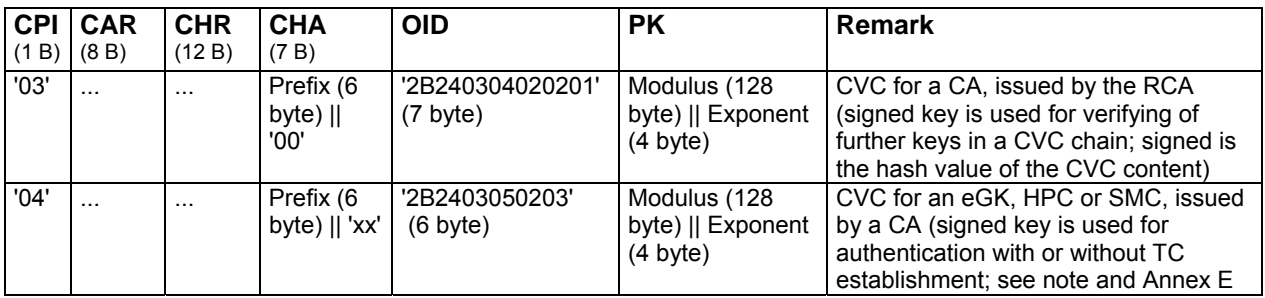

### **Table B.8 – CPI values and CV field values**

NOTE - For distinguishing between the authentication procedure with and without TC establishment, the related private key will be used with 2 different key identifiers (a COS not able to support multi-referece key objects may store the same key twice).

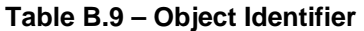

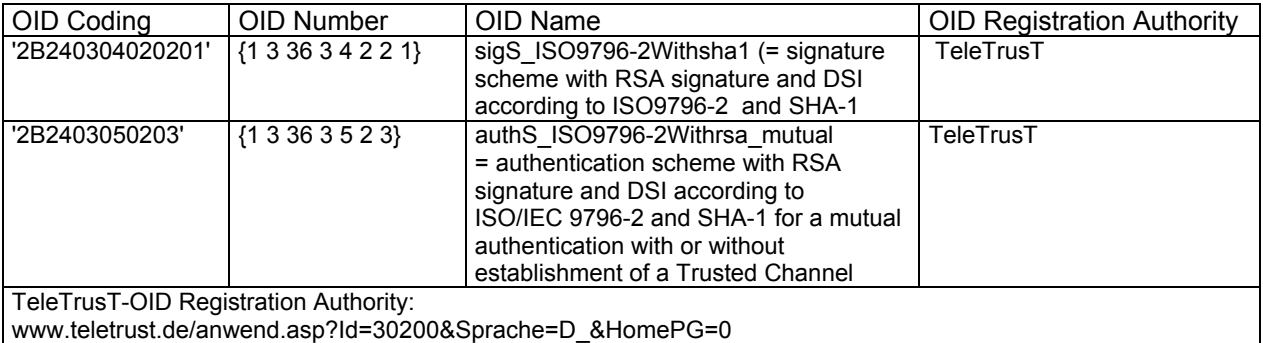

NOTE – In [ISO9796-2], Annex A.4 is relevant.

## **B.2 Structure and content of a CV certificate file**

A CV certificate EF contains a constructed certificate data object with tag '7F21' (RSA certificate with message recovery), see Table B.10. The total length of the file content is in case of CPI = '03' 210 byte, in case of CPI = '04' 209 byte, see Table B.10 and B.11.

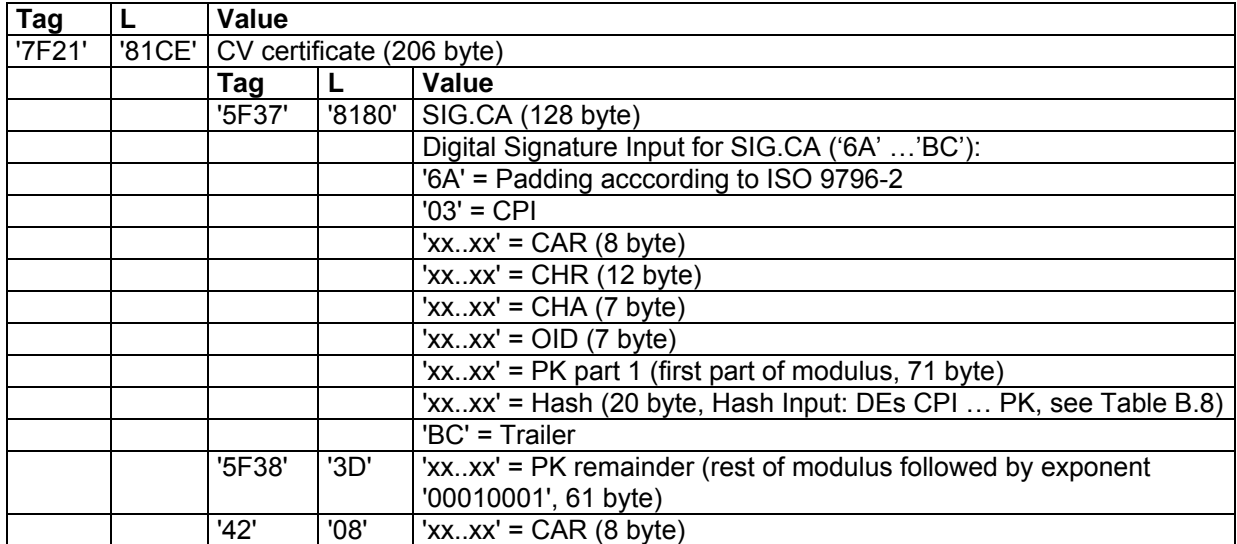

## **Table B.10 – Structure and content of an EF containing a CV certificate with CPI = '03'**

### **Table B.11 – Structure and content of an EF containing a CV certificate with CPI = '04'**

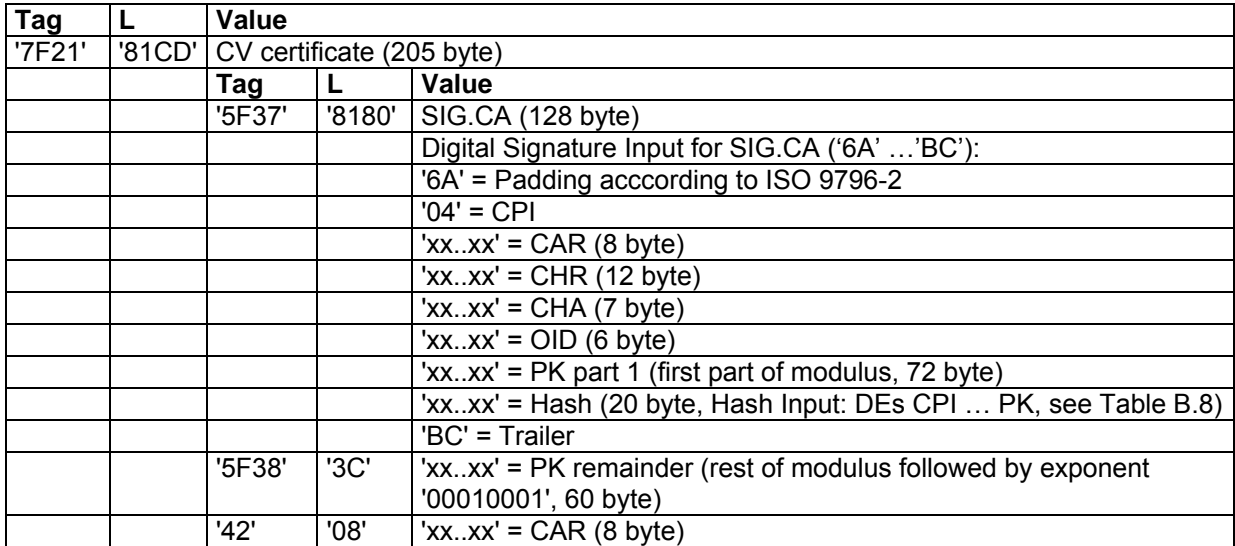

## **B.3 CVC-Handling**

For CVC handling the following additional conventions apply:

- The verification of a CVC chain starts always with selection of the Root PuK (KeyReference 8 byte).
- A CVC chain consists usually of 2 CVCs. If a cross CVC is used, then 3 CVCs have to be verified.
- The card has to remember the PuK and its reference when verifiying a CVC with PuK usage "CertSign".
- The card has to remember the PuK, its reference and the CHA when verifiying a CVC with PuK usage "Authentication".
- After successful authentication a security status is set that the related CHA has been successfully presented (in the HPC not used in access rules, but for the SMC relevant).

## **Annex C**

(normative)

## **Secure Messaging**

NOTE – The processing of secured commands is only relevant for HPCs. The production of secured commands and the processing of secured responses are only relevant for SMCs, see Annex E.

## **C.1 SM-DOs**

Table C.1 shows the DOs used within the scope of the health care application (these are a partial set of the SM-DOs described in [ISO/IEC 7816-4]).

#### **Table C.1- SM Data objects**

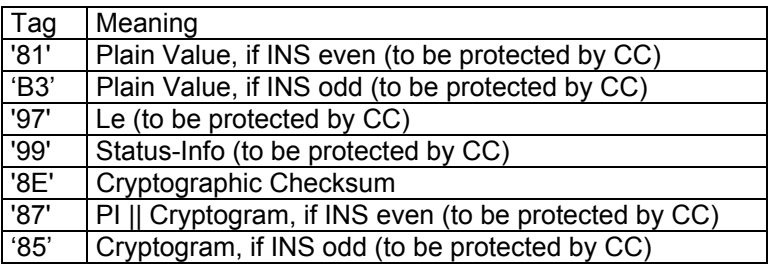

For cryptograms the padding indicator PI (see DO with tag '87') is always set to '01', i.e. padding acc. to [ISO/IEC 7816-4] ('80 ...00').

## **C.2 Commands and Responses with SM**

After an authentication procedure is completed and a trusted channel is established, all commands and responses shall be transferred in the SM mode. If session keys are established for a certain logical channel and the card receives a command without SM for this logical channel, then the session keys for that logical channel are no longer available. Furthermore, the security status with respect to the authentication procedure with SM key transport/agreement shall no longer usable.

Since the command header should be integrated into the CC calculation, the bits b4 and b3 of the CLA byte shall be set to 1. For simplification, the examples are outlined with channel #0. Thus there is the following structure for commands and responses:

Command:

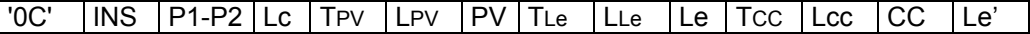

The DOs PV and Le are conditional, i.e. those DOs are only present, when the command without SM contains a data field and an Le field respectively. The part of the cryptographic checksum (CC) to be transmitted is for the HPC 8 byte.

Response with data:

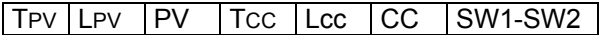

Response without data:

Tsw | '02' | SW1-SW2 | Tcc | Lcc | CC | SW1-SW2

The DO PV is conditional, i.e. the DO PV has to be present, if the plaintext response APDU contains data.

DO SW with the status information (tag '99') has to be present, if the plaintext response APDU contains no data or an error has been detected. In other cases the DO SW may be absent.

If commands with command or response data are performed with SM, then the data in the data field shall be transferred as a cryptogram, if required by the respective security conditions. Examples of those commands are

- READ BINARY
- UPDATE BINARY
- **VERIFY**
- **CHANGE RD**
- RESET RC.

Thus there is the following structure for those commands and their responses:

Command without cryptogram (e.g. READ BINARY):

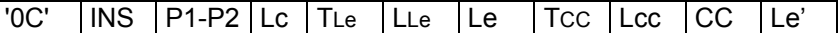

Response with cryptogram:

TCG LCG PI, CG TCC Lcc CC SW1-SW2

Command with cryptogram (e.g. VERIFY):

'0C' |INS P1-P2 Lc TcG LcG PI,CG Tcc Lcc CC Le'

Response without cryptogram:

Tsw '02' SW1-SW2 Tcc Lcc CC SW1-SW2

The status bytes of the command response shall be identical to the status bytes protected by CC.

## **C.3 Treatment of SM-Errors**

When the HPC recognizes an SM error while interpreting a command, then the status bytes shall be returned without SM. In [ISO/IEC 7816-4] the following status bytes are defined to indicate SM errors:

- '6987': Expected SM data objects missing
- '6988': SM data objects incorrect

After an SM error has been detected, the session keys of the respective channel shall be erased. Furthermore, the security status with respect to the authentication procedure with SM key transport/ agreement shall no longer usable.

### **C.4 Padding for checksum calculation**

The padding mechanism acc. to [ISO/IEC 7816-4] ('80 ...00') is applied.

## **C.5 DES-Mode, Initial Value and Send Sequence Counter**

#### **C.5.1 Cryptograms**

Cryptograms are built with two key triple DES (DES-3) in CBC-Mode with the Null vector as initial value. The padding of the plain value shall be performed according to ISO/IEC 7816-4, see clause 6.2.3.1.

## **C.5.2 Cryptographic Checksums**

Cryptographic checksums are built acc. to [ISO/IEC 7816-4] as follows (the basic mechanism is to build a retail MAC acc. to ANSI X9.19 with DES):

- − Initial stage: The initial check block y<sub>0</sub> is E(Ka, SSC).
- Sequential Stage: The check blocks  $y_1, \ldots, y_n$  are calculated using Ka.
- − Final Stage: The cryptographic checksum is calculated from the last check block y<sub>n</sub> as follows:  $E(Ka, D(Kb, y_n)).$

Here E() means encryption with DES, respectively D() decryption with DES.

The send sequence counter SSC must be increased (+1) each time before a MAC is calculated, i.e. if the starting value is x, in the next command the value of SSC is x+1. The SSC value of the first response is then x+2.

The starting value for the SSC is

for HPC: SSC = RND.HPC (4 least significant bytes) || RND.SMC (4 least significant bytes) for SMC: SSC = RND.yyy (4 least significant bytes) || RND.SMC (4 least significant bytes)

with yyy = card, which has produced the second random no. (HPC or eGK).

## **C.6 Use of DES**

The following figure shows the application of keys in DES-3 (see also [ISO 11568-2]).

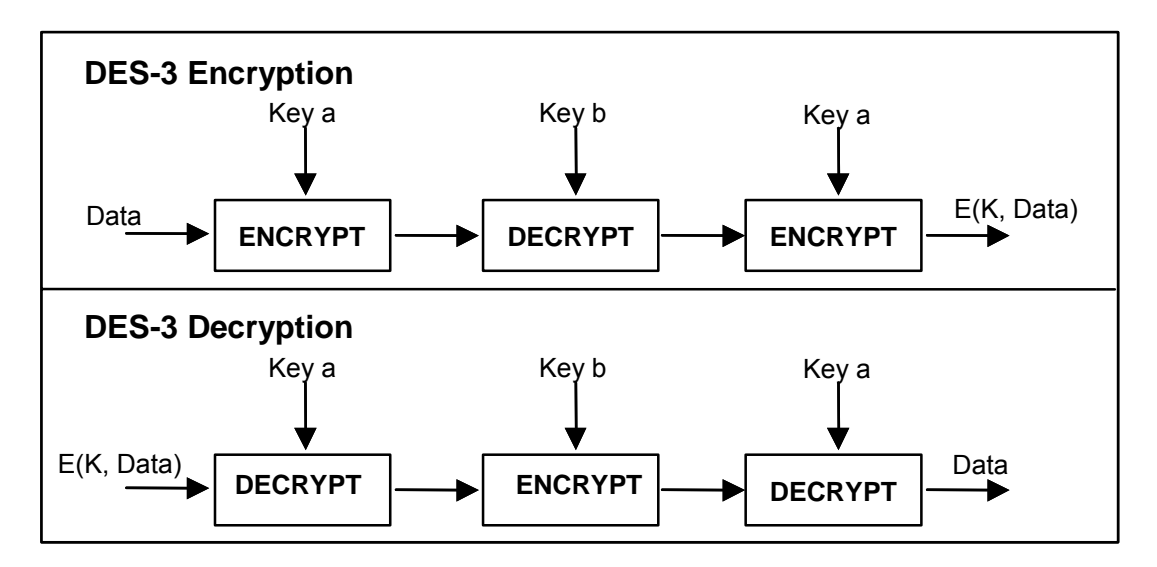

**Figure C.3 – DES-3-Encryption/Decryption** 

The retail MAC is calculated as depicted in figure C.4.

HPC Part 1 – COS Platform, V2.1.0 Page 36 of 51

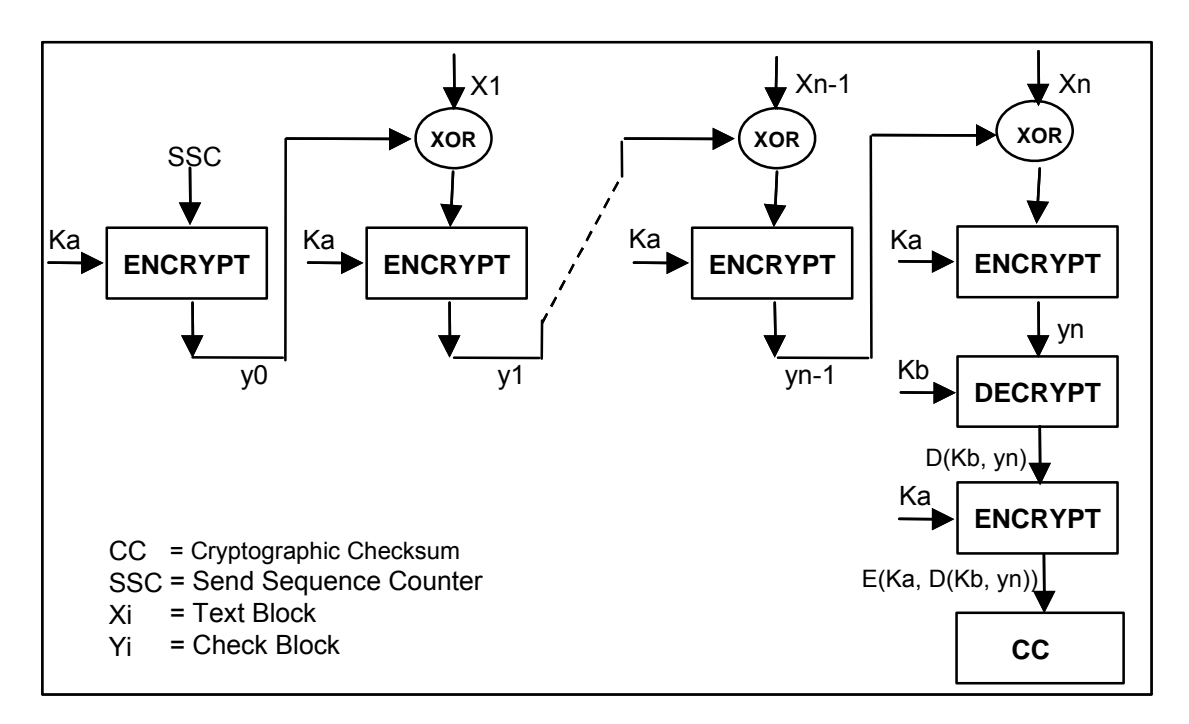

**Figure C.4 – Calculation of the retail MAC** 

## **C.7 SM Key Referencing**

After TC establisment, the SM keys are implicitly selected, i.e. a MSE command is not necessary.

## **Annex D**

## (normative) **Production of secured Commands and**

## **Processing of secured Responses**

NOTE – This annex is only relevant for SMCs.

## **D.1 General**

For the production of a secured HPC command and the processing of a secured HPC response, the SMC shall support either

- PSO commands (COMPUTE CC, VERIFY CC, ENCIPHER, DECIPHER) or
- the ENVELOPE command or
- both concepts.

## **D.2 PSO Method**

It is assumed, that an authentication procedure between the HPC and a security module card SMC in the IFD has been successfully completed. The authentication procedure is based e.g. on card verifiable certificates and has an inherit key transport or key agreement mechanism so that after this procedure

- a symmetric SM key for the computation of cryptographic checksums SK.CC,

- a symmetric SM key for the computation of cryptograms SK.CG and

- a send sequence counter SSC with its initial value is available in the HPC and the SMC.

All commands to the HPC are sent in SM mode with bit  $b4 = 1$  and  $b3 = 1$  in the CLA byte, i.e. the command header will be integrated in the CC computation.

All commands sent to the SMC are PSO related commands, not in SM mode but using SM-DOs and the secure messaging keys set with an MSE command. The send sequence counter SSC is incremented each time before usage.

The general construction principle for secured command production and secured response processing is shown in Figure D.1 and D.2.

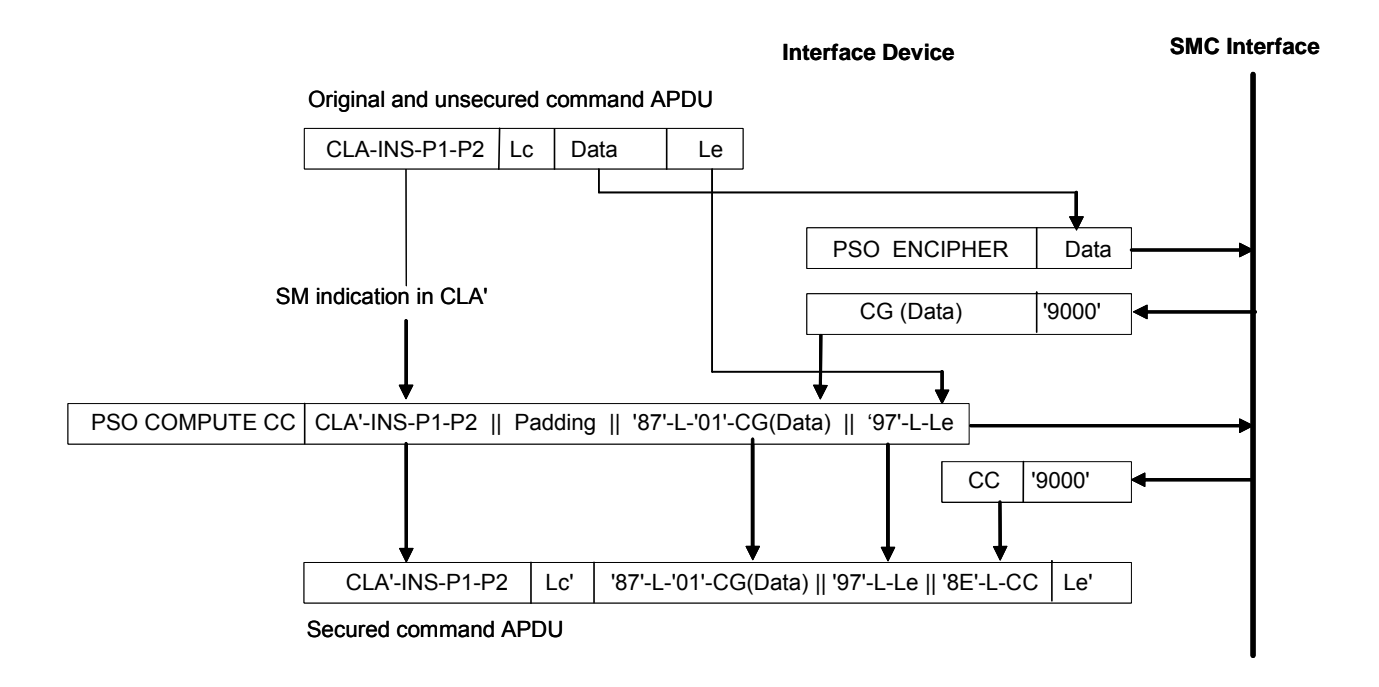

**Figure D.1 – Example of secured command production** 

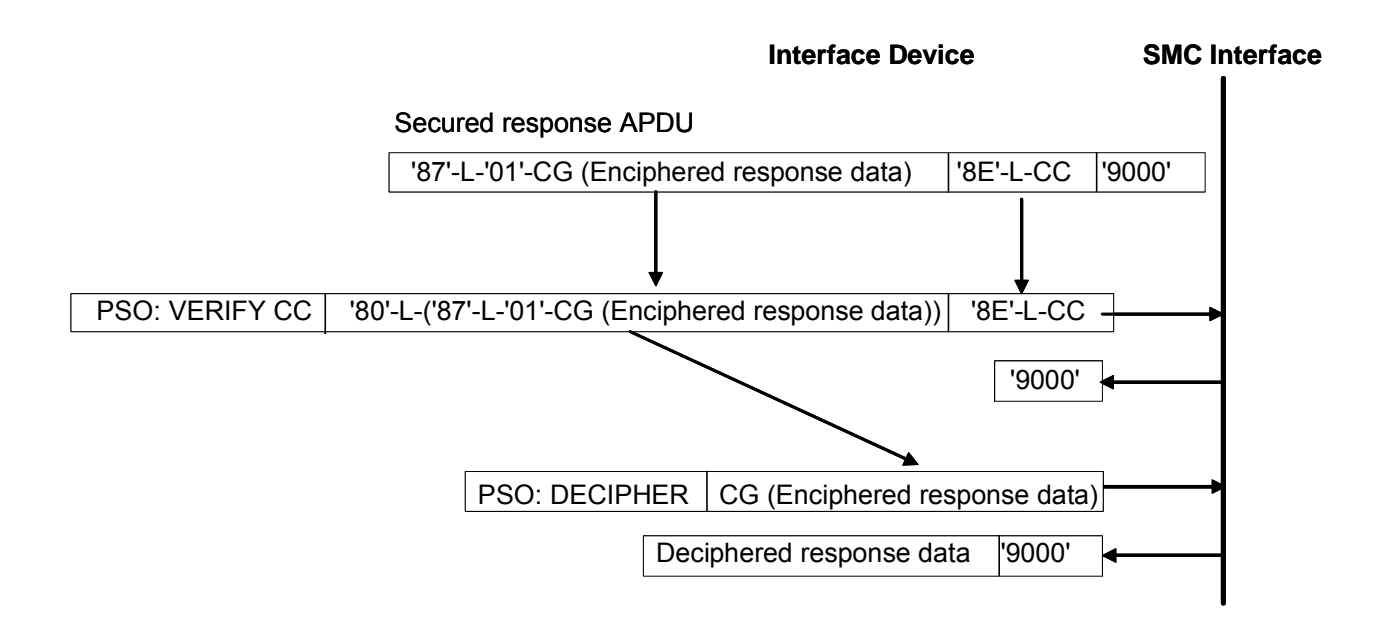

**Figure D.2 – Example of secured response processing** 

The subsequent example presents the computation of a digital signature (DS) whereby the usage of the signature key requires the successful presentation of reference data (password).

 $\_$  , and the state of the state of the state of the state of the state of the state of the state of the state of the state of the state of the state of the state of the state of the state of the state of the state of the

Notation:  $CLA' = \text{Header with SM indication} (b4 = 1, b3 = 1)$ 

#### **Step 1: Verification of reference data (password)**

Command to SMC: MSE SET <CT, '83'-'01'-'F1'> -- In this example SK.CG has the key reference 'F1' SMC response: OK

Command to SMC: MSE SET <CCT, '83'-'01'-'F2'> -- In this example SK.CC has the key reference 'F2'

SMC response: OK

Command to SMC: PSO ENCIPHER <RD> SMC response: <CG(RD)>

Command to SMC: PSO COMPUTE CC <CLA'-INS-P1-P2 - Padding - '87'-L-PI-CG(RD) - '97'-'01'-Le> SMC response: <CC>

Now the IFD is able to construct the secured VERIFY command.

Command to HPC: VERIFY <'87'-L-'01'-CG(RD) - '97'-'01'-Le - '8E'-L-CC> HPC response : <'99'-'02'-SW - '8E'-L-CC>

Command to SMC: PSO VERIFY CC <'80'-L-('99'-'02'-SW) - '8E'-L-CC> SMC response: OK

#### **Step 2: Computation of a hash value**

Command to SMC: PSO COMPUTE CC <CLA'-INS-P1-P2 - Padding - '81'-L-('90'-L-Intermediate Hash - '80'-L-Last block) - '97'-'01'-Le - Padding> SMC response: <CC>

\_\_\_\_\_\_\_\_\_\_\_\_\_\_\_\_\_\_\_\_\_\_\_\_\_\_\_\_\_\_\_\_\_\_\_\_\_\_\_\_\_\_\_\_\_\_\_\_\_\_\_\_\_\_\_\_\_\_\_\_\_\_\_\_\_\_\_\_\_\_\_\_\_\_\_

Command to HPC: PSO HASH <'81'-L-('90'-L- Intermediate Hash - '80'-L-Last block)> - '8E'-L-CC> HPC response : < '99'-'02'-SW - '8E'-L-CC>

\_\_\_\_\_\_\_\_\_\_\_\_\_\_\_\_\_\_\_\_\_\_\_\_\_\_\_\_\_\_\_\_\_\_\_\_\_\_\_\_\_\_\_\_\_\_\_\_\_\_\_\_\_\_\_\_\_\_\_\_\_\_\_\_\_\_\_\_\_\_\_\_\_\_\_

Command to SMC: PSO VERIFY CC <'80'-L-('99'-'02'-SW) - '8E'-L-CC> SMC response: OK

#### **Step 3: Computation of a digital signature**

Command to SMC: PSO COMPUTE CC <CLA'-INS-P1-P2 - Padding - '97'-'01'-'00'> SMC response: <CC>

Command to HPC: PSO: COMPUTE DS <'97'-'01'-'00' - '8E'-L-CC > HPC response : <'81'-L-DS - '8E'-L-CC>

Command to SMC: PSO VERIFY CC <'80'-L('81'-L-DS) - '8E'-L-CC> SMC response: OK

## **D.3 ENVELOPE Method**

#### **D.3.1 Production of a secured command**

For production of a secured command to be sent to a HPC or an eGK, an ENVELOPE command with odd instruction code is send in normal mode to the SMC. In the data field, the unsecured command in the DO Command-to-perform (tag '52') and an SM template (tag '7D') is present containg the Response Descriptor (tag 'BA') which denotes, what shall be returned: the SM data object CC and  $-$  if

needed – also the SM data object CG, encapsulated in an SM Template. The SM template enforces the usage of the SM keys.

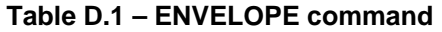

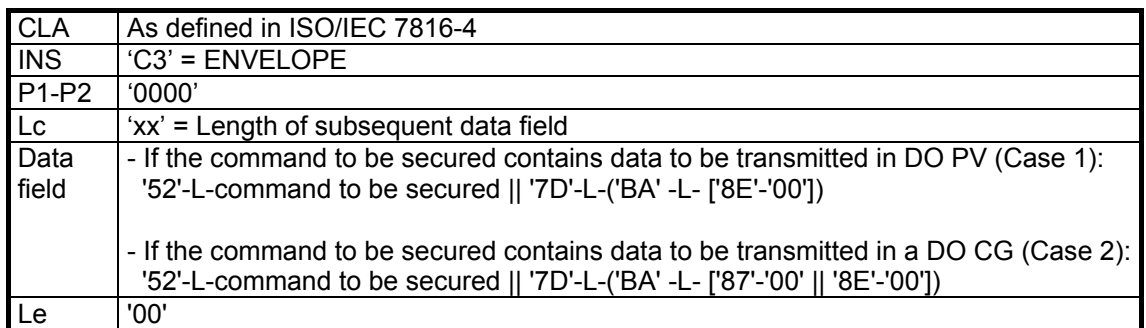

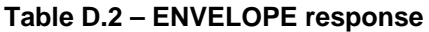

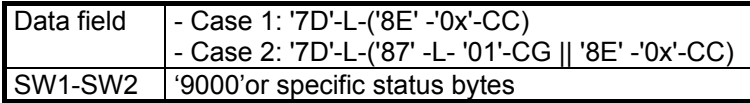

For the CC computation, the value field of the DO 'Command-to-perform' (tag '52') shall be taken applying the rules for CC computation for SM-protected commands as defined in [ISO7816-4], whereby the command header shall be always integrated in the CC.

## **D.2.2 Processing of secured responses using the ENVELOPE command**

The HPC or eHC will return secured responses, whereby 3 cases occur:

- response with DO Processing status (tag '99')
- response with DO Plain value (tag '81')
- response with DO Cryptogram (tag '87').

All secured responses are protected by a cryptographic checksum CC.

NOTE – The cases addressed here are application cases and should not be mixed up with transmission cases as described in ISO/IEC 7816-3.

The CC must be verified. If a cryptogram is present, then the plain value has to be returned by the SMC after successful verification of the CC.

## **Table D.3 – ENVELOPE command**

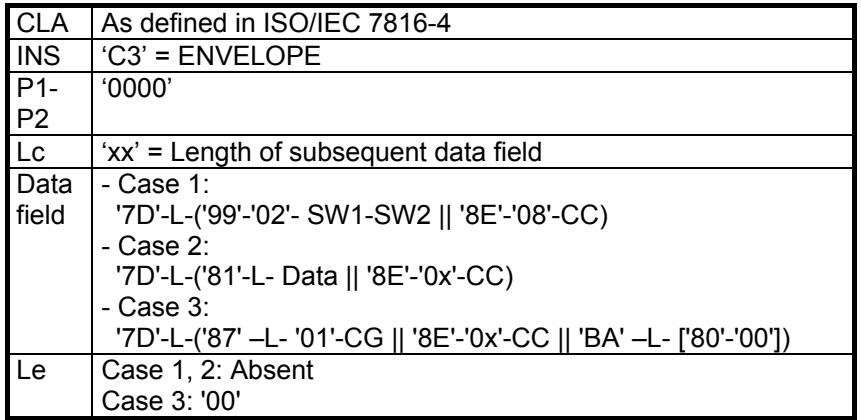

## **Table D.4 – ENVELOPE response**

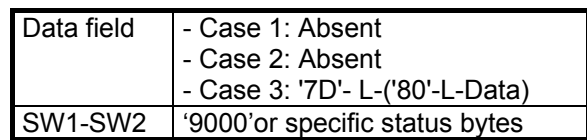

## **Annex E**  (normative) **Authentication Procedures**

## **E1. Notation**

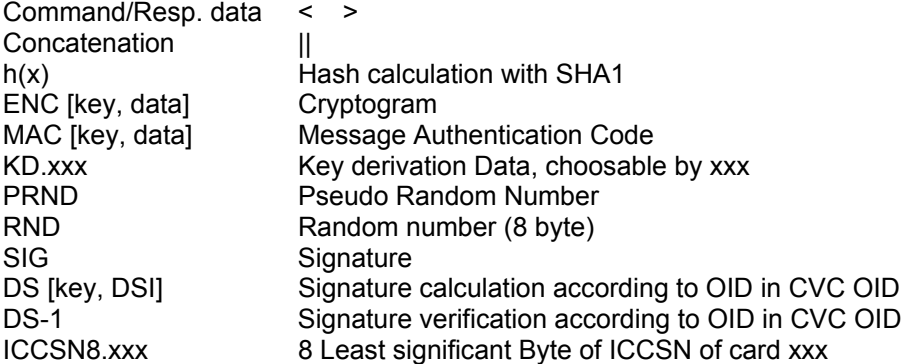

#### **E.2 Asymmetric Authentication Procedure without SM Key Agreement**

Figure E.1 shows the asymmetric authentication procedure without SM key agreement between an eGK and a HPC. The same procedure is also relevant for eGK and SMC interactions.

Before performing the authentication procedure in the HPC the private key PrK.HPC.AUT has to be selected with the key reference where the purpose of the key belonging to this authentication procedure. SHA-1 is the hash algorithm to be used in conjunction with the RSA algorithm (key length at present: 1024 bit). The public key of the eGK PuK.eGK.AUT has to be imported with the CVC mechanism prior to the authentication procedure.

The authentication procedure is performed by two separated command sequences, i.e. in a first step the eGK is authenticated and in a second step the HPC has to be authenticated by the eGK to prove its access rights.

A random number RND.HPC respectively RND.eGK is to be fetched immediately before the command in which it is used, i.e. between GET CHALLENGE and EXTERNAL AUTHENTICATE no other command is allowed.

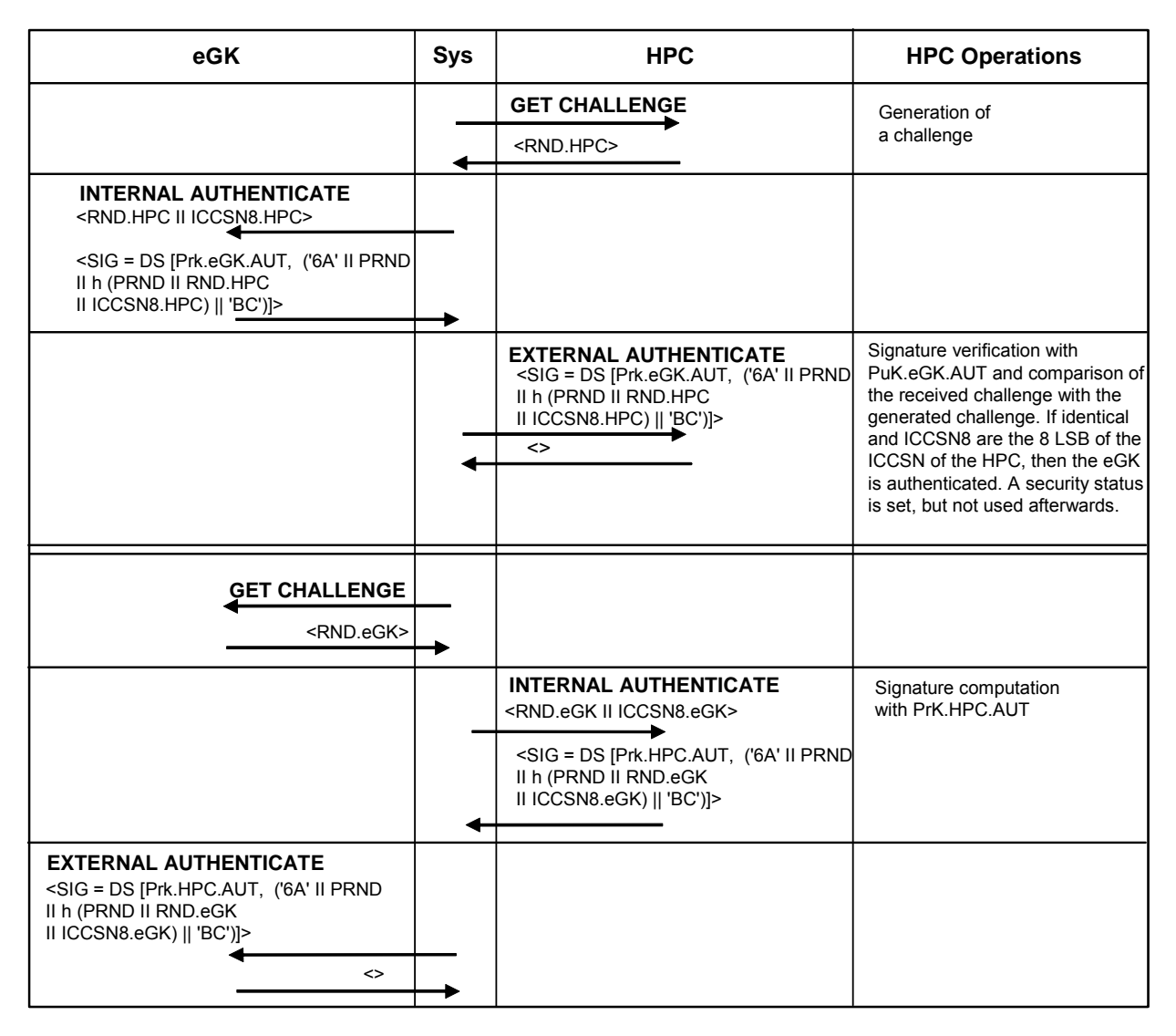

**Figure E.1 - Asymmetric Authentication Procedure without SM Key Agreement** 

NOTE - The octet string '6A … BC' has always the same length in byte as the modulus of the RSA key.

## **E.3 Asymmetric Authentication Procedure with SM Key Agreement**

Figure 2 shows the asymmetric authentication procedure with SM key agreement between an eGK and a SMC.

Before performing the authentication procedure in the SMC the private key PrK.SMC.AUT has to be selected with the key reference where the purpose of the key belonging to this authentication procedure. SHA-1 is the hash algorithm to be used in conjunction with the RSA algorithm (key length at present: 1024 bit). The public key of the eGK PuK.eGK.AUT has to be imported with the CVC mechanism prior to the authentication procedure.

The command sequence shown in Figure E.2 shall not be interrupted by any other command.

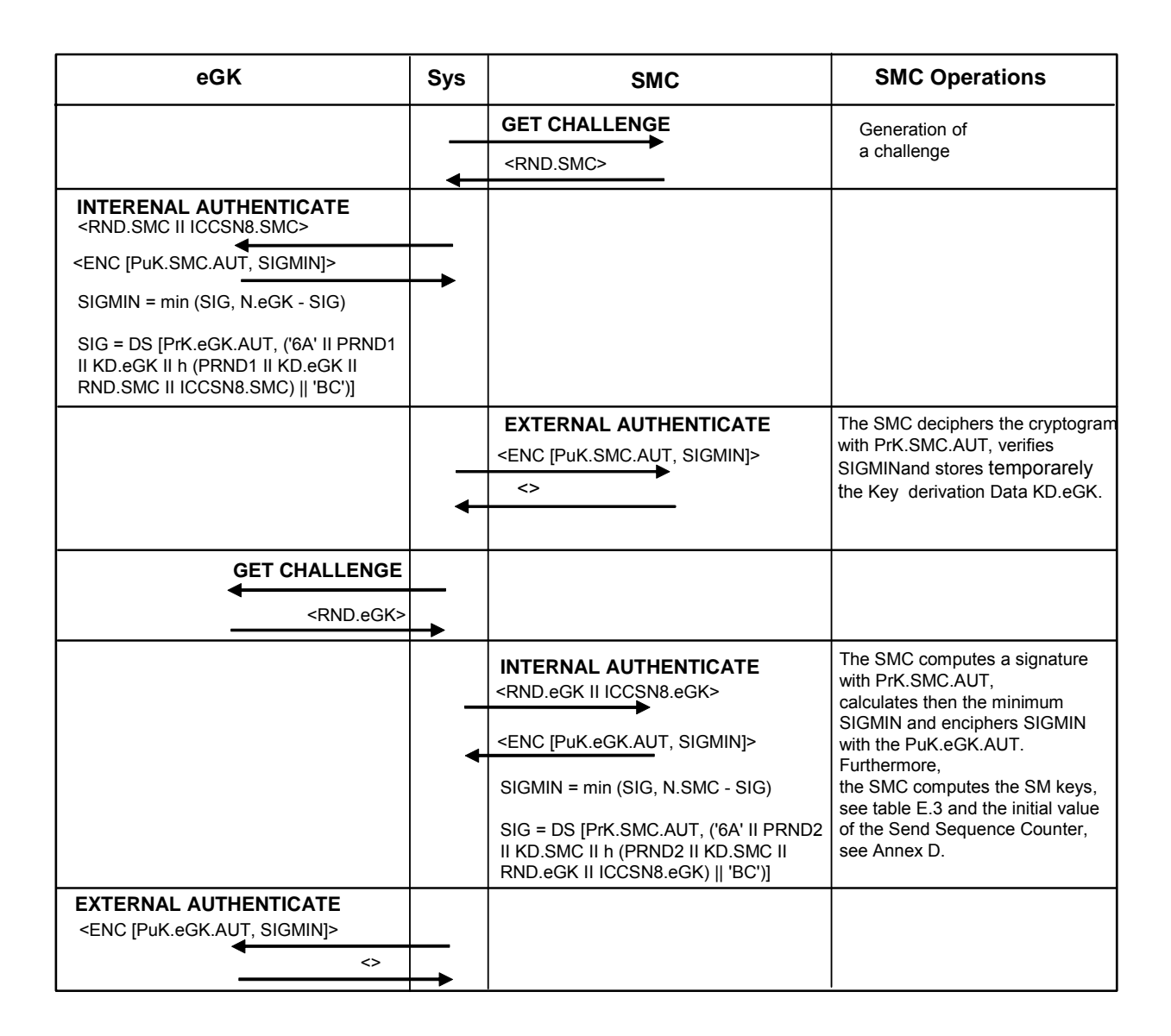

## **Figure E.2 - Asymmetric Authentication Procedure with SM Key Agreement**

NOTE - The octet string '6A … BC' has always the same length in byte as the modulus of the RSA key.

The authentication procedures to be performed by HPC, SMC and eGK are executed always in the order shown in Table E.1.

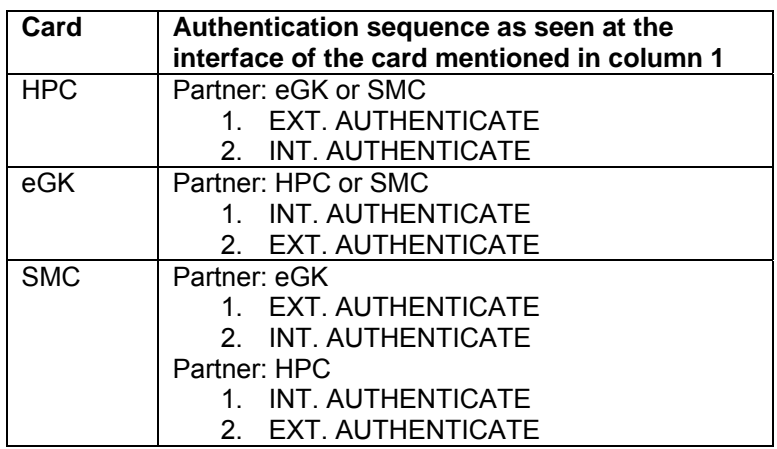

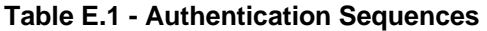

The SM Keys are computed as shown in Figure E.3.

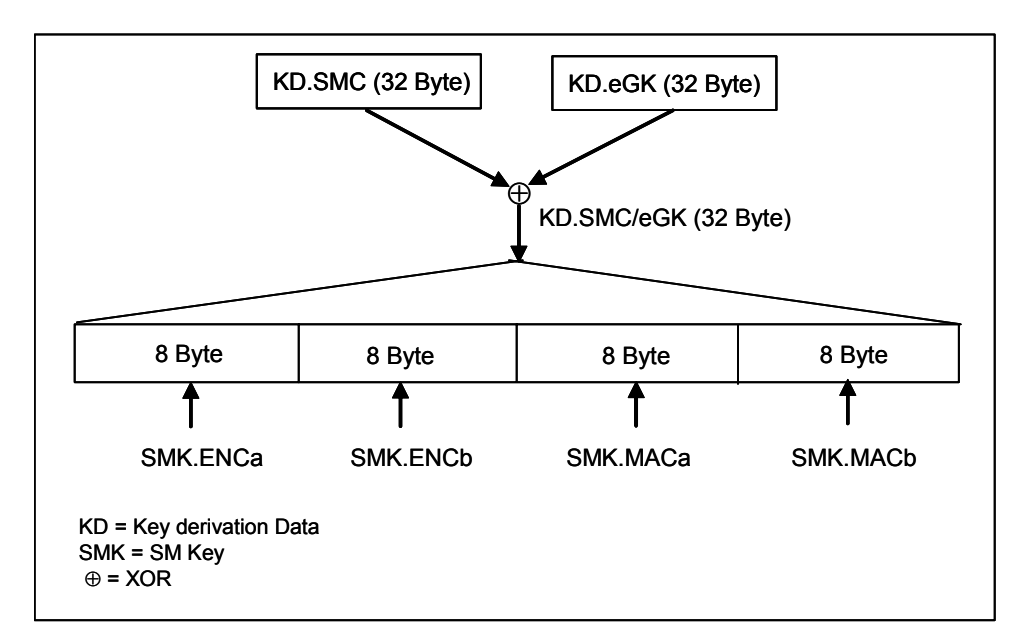

## **Figure E.3 – SM Key Agreement according to [DIN 66291-4] and [CWA 14890-1] for asymmetric Authentication Procedures**

## **E.4 Symmetric Authentication Procedure with SM Key Agreement**

Figure 2 shows the symmetric authentication procedure with SM key agreement between an HPC and a server as described in [CWA 14890-1]. The server uses

- a MasterKey MK, from which all individual SK.HPC are derived applying the ICCSN of the HPC or
- n Group Keys GK or
- m IndividualKeys IK, whereby m is the number of issued HPCs (i.e. no key derivation is needed, only key selection).

Before performing the authentication procedure in the HPC the symmetric key SK.HPC.AUT has to be selected. Since only 3DES is used, no algorithm reference is needed.

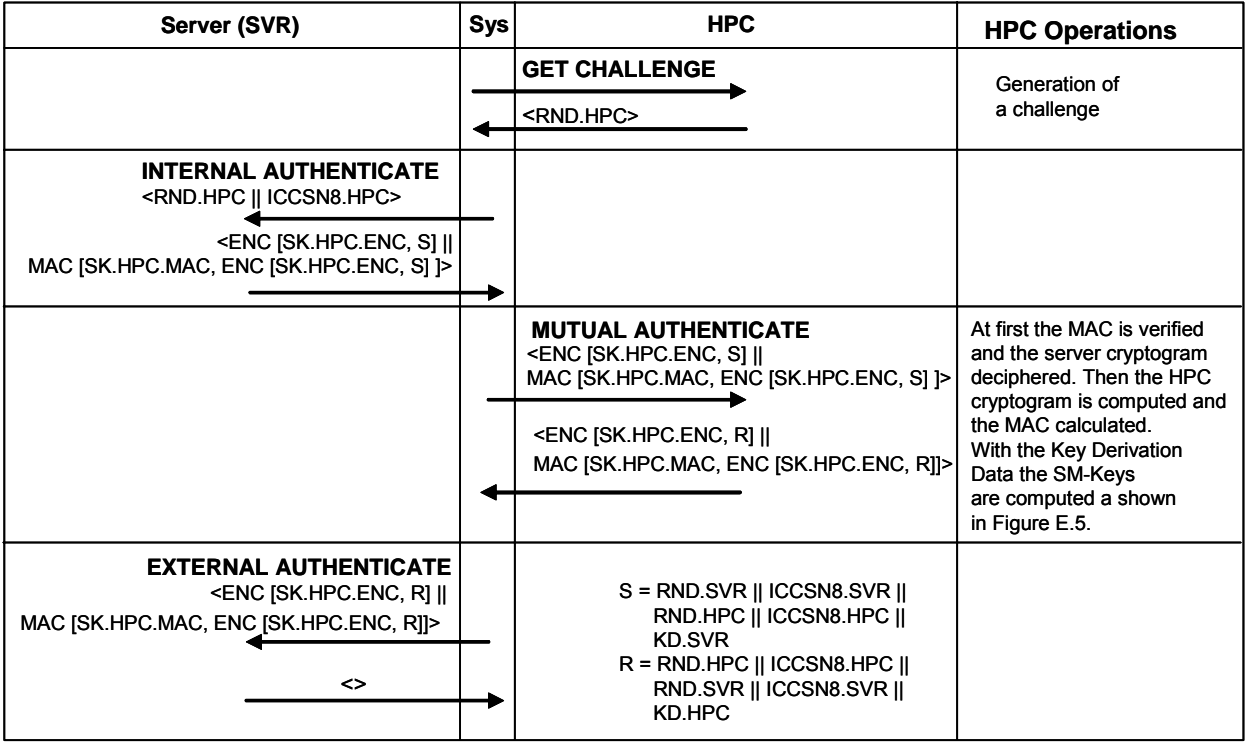

## **Figure E.4 - Symmetric Authentication Procedure with SM Key Agreement**

Rules for ENC and MAC computation for MUTUAL AUTHENTICATE:

- For the computation of the ENC part in the command/response data field, the IV for CBC 3DES encryption is zero. No padding is applied.
- For the computation of the MAC part in the command/response data field, the initial check block Yo is zero. Padding is mandatory based on [ISO7816-4] ('80...').

The SM Keys are computed as shown in Figure E.5.

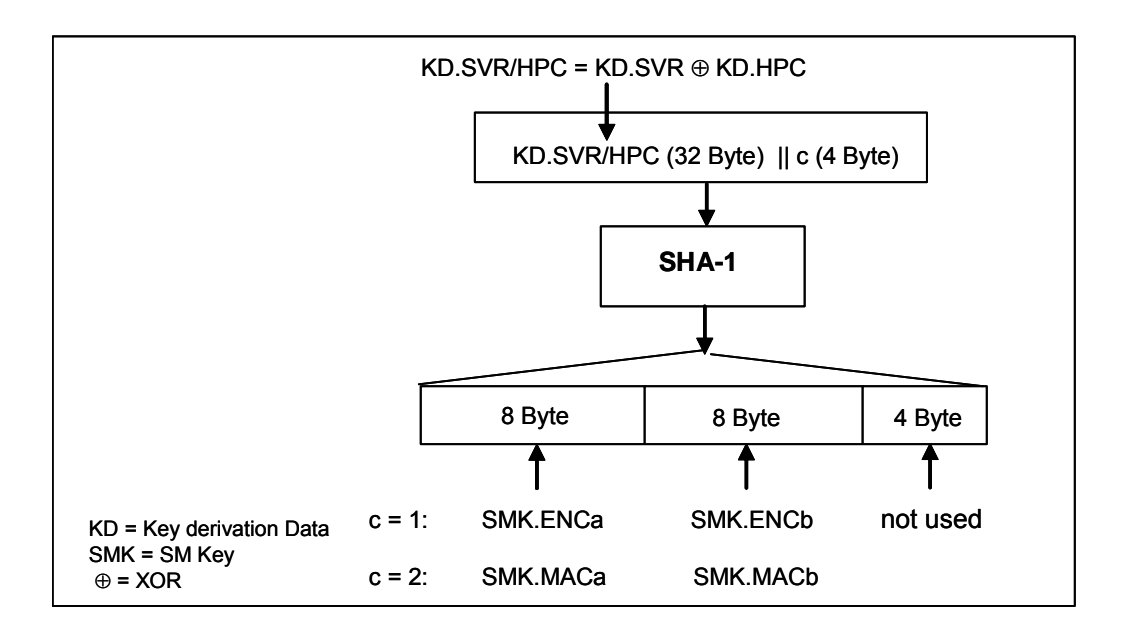

### **Figure E.5 – SM Key Derivation according to ANSI X9.63 for symmetric Authentication Procedures**

## **E.5 Challenge/Response Procedure with a symmetric Key**

The authentication procedure consists of enciphering and deciphering of a challenge (8 byte, no padding) with a 3DES key in ECB mode, see Figure E.6. The algorithm reference is implicit.

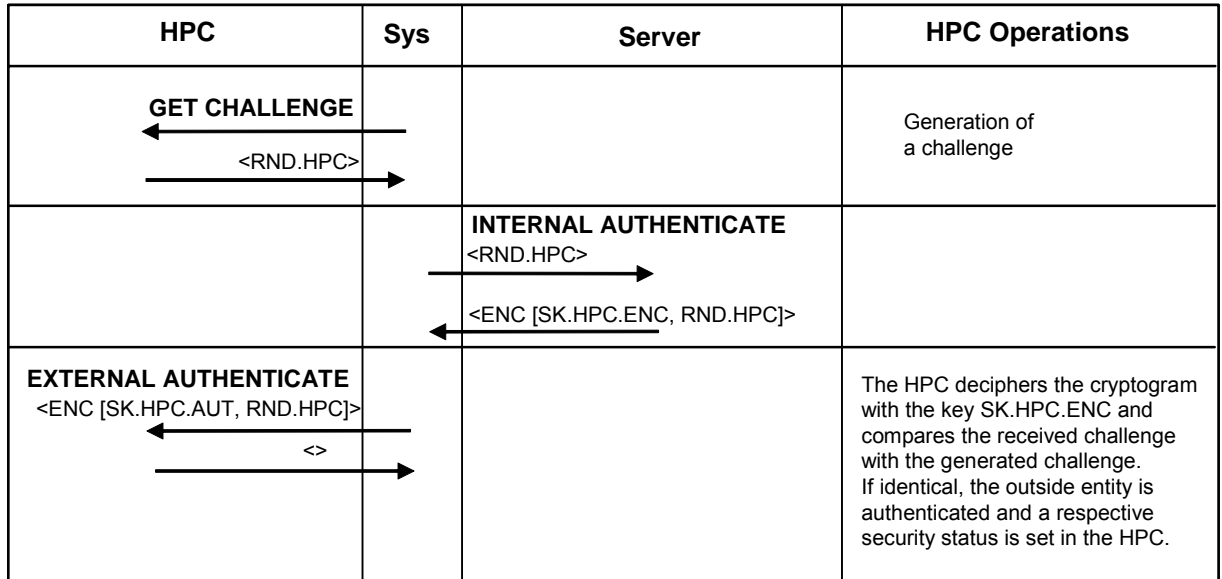

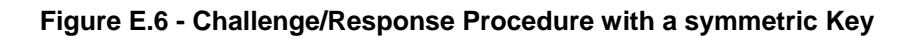

## **E.6 Client/Server Authentication with X.509 Certificate**

When performing a Client/Server Authentication with X.509 Certifcate, the HPC computes a signature using the Private Key PrK.HP.AUT of the cardholders.Padding is applied according to PKCS#1 V1.5 and in the command data field the digest info or similar authentication data are delivered to the card, see Table E.2. The algorithm reference is implicit. HPC Part 1 – COS Platform, V2.1.0 Page 48 of 51

## **Table E.2 - Digital Signature Input for Client/Server-Authentication**

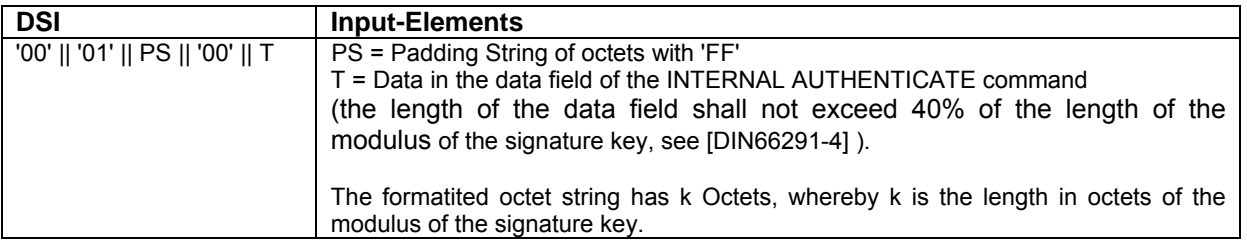

#### **E.7 Optional Features**

## **E.7.1 Storing SM Keys**

.

When performing a CVC based authentication procedure between HPC and SMC, the SM keys may be stored persistent in a COS dependant way under the key reference SMK.SMC (ICCSN8.SMC). These keys are intended to be used for SM key negotiation for saving time (symmetric authentication is faster than CVC based authentication procedures). The authentication procedure to be applied is the one described in clause E.4, but instead of the server the SMC is involved.

## **E.7.2 Storing Public Keys of CAs**

As part of the functionality of the PSO: VERIFY CERTIFCATE command, public keys of a CA may be persistently stored in the HPC. This feature allows e.g. the import of a new RCA key, if the RCA uses a new key for CVC signing.

## **Annex F**

(informative)

## **Reset of a Key Usage Counter**

NOTE – The functionality is not yet required for the first issuing of the HPC. However, it may become mandatory, if problems occur with the unlimited usability of the private key for C2C authentications. It is intended to submit a new work item proposal to ISO addressing the issue of resetting a key usage counter.

In this annex an example is presented, how to reset a usage counter of a key using a functional extended version of the RESET RETRY COUNTER (the outcome of an ISO standardization process addressing this issue is not foreseeable):

- In case the command is related to PIN or biometric reference data, the retry counter is addressed - In case the command is related to a key, the usage counter is addressed.

This command is needed, if e.g. the capability of performing C2C-authentication procedures shall be bound to a resettable usage counter to avoid unlimited usage of the C2C authentication mechanism.

#### **Table F.1 – RESET RETRY COUNTER command-response pair**

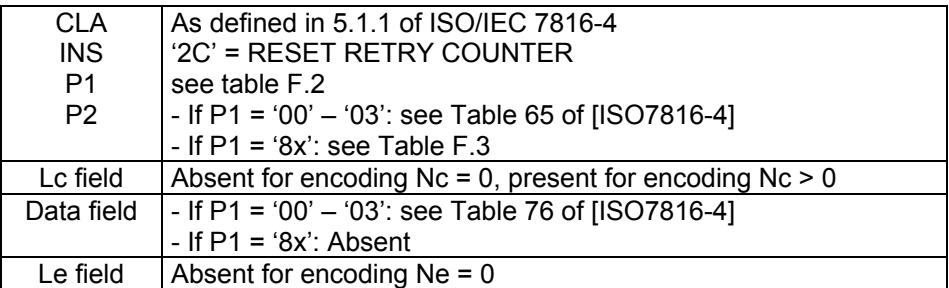

NOTE – The key of which the key usage counter is to be reset may be selected with a separate MSE command.

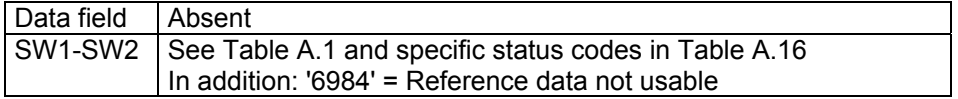

#### **Table F.2 – Coding of P1**

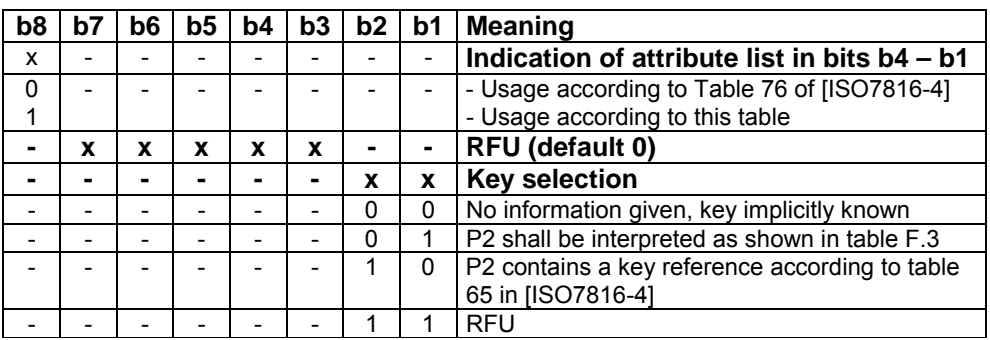

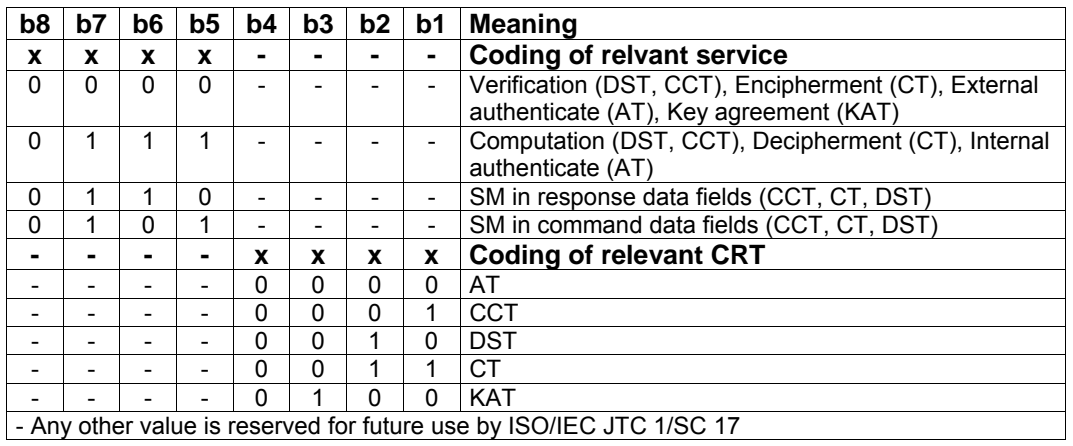

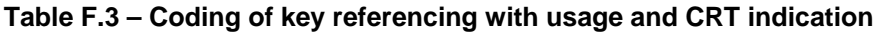